Die

# Vervielfältigung von Zeichnungen

insbesondere

von technischen Zeichnungen.

Von

**H. Maihak** 

Ingenieur.

**WWWWWWWWW** 

Mit 10 in den Text gedruckten Abbildungen.

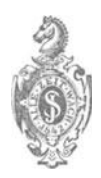

**Berlin.**  Verlag von Julius Springer 1887.

Vortrag, gehalten in der Sitzung des Berliner Bezirksvereines deutscher Ingenieure vom 6. April 1887. Softcover reprint of the hardcover 1st edition 1887

wwwwwww Sonderabdruck aus der Zeitschrift des Vereines deutscher Ingenieure, 1887, No. 19, 20, 21 und 23.

ISBN-13: 978-3-642-90071-6 e-ISBN-13: 978-3-642-91928-2 DOI: 10.1007/978-3-642-91928-2

A. W. Schade's Buchdruckerei (L. Schade), Stallschreiberstr. 45/46.

Die zeichnerische Darstellung einer Konstruktion, einer Erfindung und dergl. ist die bündigste und übersichtlichste Form der Mitteilung, sei es zum Zwecke der praktischen Ausführung oder für die weitere Bekanntgabe des Gegenstandes, und darum ist sie für den Techniker ein unentbehrliches Verständigungsmittel. Infolge dessen ist in unserer technischen Litteratur seit ihren Anfängen das Bestreben erkennbar, der Zeichnung gegenüber dem Texte mehr und mehr Raum zuzubilligen, und mit der bis heute fortschreitenden Entwicklung dieser Litteratur ist auch eine sichtliche Förderung der gesammten Vervielfältigungstechnik verbunden, herbeigeführt nicht allein durch das gesteigerte Bedürfnis, sondern vor allem vermöge einer Anzahl wichtiger Verbesserungen und Erfindungen auf dem Gebiete der graphischen Künste, welche insbesondere auf einer weitgehenden Nutzbarmachung der Photographie beruhen.

Um hierfür einige Zahlen mitzuteilen, sei erwähnt, dass beispielsweise der Jahrgang 1877 der Zeitschrift des Vereines deutscher Ingenieure einschl. der Wochenschrift 55 Abbildungen im Texte enthält; Jahrgang 1881 mit Wochenschrift hat bereits 430 Textfiguren, während der Jahrgang 1886 deren 1765 Freilich ist dabei der Umfang der Zeitschrift von aufweist.

1877 bis 1886 von rund 600 Seiten auf fast 1200 Seiten gestiegen, hat sich demnach etwa verdoppelt; aber die Anzahl der Textfiguren hat sich in dem gleichen Zeitraume um mehr als das 30fache vermehrt! Abgesehen davon, dass diese Zahlen ein erfreuliches Bild von der Entwicklung der genannten Zeitschrift geben, so zeigen sie auch deutlich die wichtige SteHung, welehe die Abbildungen in unserer neueren teeh-

Eine kurze, nur das wiehtigste umfassende Darstellung der heute ubliehen Vervielfaltigungsverfahren, insbesondere für technische Zeichnungen, ist der Zweck der nachfolgenden Zeilen.

nisehen Litteratur einnehmen.

Gemäfs der Verschiedenartigkeit der Bedingungen, unter welehen die vielfaltige Wiedergabe von Zeiehnungen stattfindet, ist aueh die Art des anzuwendenden Abbildungs- (Reproduktions-) Verfahrens versehieden. **1m** allgemeinen lassen sich 3 Gruppen unterseheiden:

a) Für Zeichnungen, welche mittels der Buchdruckerpresse gleiehzeitig mit dem Sehriftsatze vervielfaltigt werden sollen, also fur Textfiguren, meist Zeiehnungen von Einzelteilen und solche von geringerem Umfange, kommen der Holzsehnitt und dessenneuerdings in Aufnahme gekommenes Ersatzmittel, die Zinkhoehatzung (Chemigraphie, Photoehemigraphie, Phototypie, Autotypie), inbetraeht.

b) Für Zeichnungen gröfseren Umfanges, in der Regel Darstellungen ganzer Bauwerke oder Maschinenanlagen, welche auf besonderen Blattern wiedergegeben werden, bedient man sieh besonders des Steindruekes (Lithographie, Photolithographie, Autographie); inbetraeht kommen hier noeh der Lichtdruck, der Glasdruck, die Heliographie u. a.

c) Für Zeichnungen beider Art, jedoch meist gröfseren Mafsstabes, welche nur in geringerer Anzahl erforderlich sind, also Zeiehnungen fiir den Einzelgebraueh und fiir die Werkstatt, sind als meehanisehe Vervielfaltigungsmittel die verschiedenen Lichtpausverfahren in Anwendung.

# **I. Der Holzschnitt.**

Seitdem wir mit dem Beginne des 15. Jahrhunderts gelernt hatten, bildliche Darstellungen mittels des Holzschnittes zu vervielfaltigen, hat sich dieses Verfahren bis heute aus den damaligen rohen Formen zu hoher kiinstlerischer V ollendung entwickelt. Die technische Litteratur bediente sich seiner bis zu einer Zeit, welche etwa um ein Jahrzehnt hinter uns liegt, ausschliefslich; heute jedoch, nachdem ihm ein machtiger Nebenbuhler in der Zinkhochätzung erwachsen ist, hat der Holzschnitt, besonders in der maschinentechnischen Litteratur, an Bedeutung eingebiifst und verliert an solcher noch mehr, je weiter die Anwendung der mechanischen Vervielfaltigungsverfahren fortschreitet. Deswegen wird er jedoch nicht entbehrlich werden, da gewisse Eigenarten ihn uns in besonderen Fallen wert machen.

Fiir Zwecke des Holzschnittes dient ausschliefslich Buchsbaumholz, welches auf seiner Hirnholzseite bearbeitet wird und in Platten von der Dicke, welche der Letternhöhe entspricht, zur Verwendung kommt. Minderwertige Platten werden durch Zusammenleimen einer Anzahl genau passender Stücke hergestellt. Die zu bearbeitende, fein abgeschliffene Seite erhalt einen leichten Ueberzug einer Mischung von Kremserweifs und Gummiwasser, so diinn, dass er nach dem Trocknen noch die Jahresringe durchschimmern lässt. Auf diese Flache wird die in Holzschnitt wiederzugebende Zeichnung entweder als Spiegelbild mit Bleistift gezeichnet oder photographisch iibertragen. 1m letzteren FaIle kann das Bild nach der Natur oder nach Vorbildern in beliebiger Vergröfserung oder Verkleinerung auf dem Holzblocke fixirt werden, wobei die Zeichnung unverwischbar, beim Schneiden nicht abblätternd, auf dem sonst unveränderten weifsgrundirten Holze steht 1). Hat man nach einem schon vorhandenen Abdruck einen Holzschnitt in gleicher Größe auszuführen, so

 $-3$   $-$ 

<sup>&</sup>lt;sup>1</sup>) Näheres s. in: Die modernen Lichtpausverfahren. S. 75 u. ff. Düsseldorf 1884. Ed. Liesegang.

kann damit ein Ueberdruck auf die Holzplatte gemacht werden, indem man den Abdruck mit Aetzkali tränkt, welches bewirkt, dass ein Teil der Druckerschwärze beim Anpressen auf der Holzplatte verbleibt.

Die Aufgabe des Holzschneiders (Xylographen) ist es nun, von jeder unbezeichneten Stelle das Holz mit einem Grabstichel bis zu einer gewissen, bis  $2^{nm}$  betragenden Tiefe zu entfernen, sodass die Zeichnung schliefslich erhaben dasteht und nach Einfarbung einen Abdruck der Figur gestattet. Hat der Holzschneider Halbtöne oder Abtönungen wiederzugeben, wie dies z. B. bei perspektivischen Ansichten der Fall ist, so zerlegt er die Tone entsprechend ihrem Helligkeitsgrad in Linieu oder Punkte. Wie hieraus ersichtlich, hat der Holzschneider in diesem FaIle einen nicht unwesentlichen Teil der zeichnerischen Arbeit zu leisten: es werden aus diesem Grunde bei den Holzschnittbildern, wie wir ihnen in den belletristischen Zeitschriften begegnen, an die kiinstlerisehe Befiihigung des Holzschneiders unter Umständen die weitgehendsten Anforderungen gestellt.

Vielfach werden auch, und zwar besonders bei maschinentechnischen Figuren, Schraffirungen und gleichförmig abgetönte Flächen mittels der Schraffirmaschine, wie solche auch z. B. der Lithograph für seine Arbeiten benutzt, hergestellt. Der senkrecht gefasste und durch ein Laufgewicht nach Bedarf beschwerte Stichel befindet sich hier auf einem in Rollen laufenden Schlitten, welcher von Hand je nach der Länge des zu ziehenden Striches hin und her bewegt wird. Zudem ist der Stichelhalter in Verbindung mit einer in genanntem Schlitten gelagerten Schraubenspindel, welche in genau abzugrenzendem Mafse von Hand gedreht werden kaun und derart die erforderliche Querverschiebung des Stichels bewirkt.

Aufser derjenigen Form des Holzschnittes, welche die abzudruckende Figur erhaben, positiv, zeigt, kommt öfters und besonders fiir die Wiedergabe von ganz einfaehen Liuienzeichnungen, z. B. mathematischen Figuren, der negative Sehnitt in Anwendung, bei welchem umgekehrt die Linien der Zeichnung vertieft in den Block eingearbeitet werden, sodass sie beim Abdruck weifs auf schwarzem Grunde er-

scheinen. Dieser Schnitt ist augenscheinlich bequemer, erlaubt eine schnellere Herstellung des druckfertigen Stockes und ist billiger als der positive Schnitt; er ist jedoch wegen der Erscheinung der damit hergestellten Abdriicke nur in Lestimmten Fällen zulässig und im Gebrauch.

DiePreise fiirpositiven Holzschnitt technischerZeicbnungen schwanken zwischen 15 und 100 Pfg. für  $1^{qcm}$  einschl. Holz, je nach der Art der Zeichnung; negativer Holzschnitt wird meist mit 10 Pfg. für 1<sup>qcm</sup> berechnet.

Ein Holzschnitt gestattet bis 50000 saubere Abdrücke; aufserdem ist seine Vervielfaltigung auf einfache Weise dadurch moglich, dass man die Bildflache in gleicher Art, wie dies beim Stereotypiren von Letternsatz iiblich ist, in Papiermasse abdrückt, die so erhaltene Matrize graphitisirt und im galvanoplastischen Bade mit einem Kupferniederschlage versieht, welchen man mit Schriftmetall untergiefst und auf einen Holzblock aufnagelt, sodass das Ganze die Höhe des Letternsatzes erhält. Solche Stöcke, Clich és <sup>1</sup>) oder Gal vanos genannt, geben gleich gute Abdriicke wie der Holzstock, sind sehr dauerhaft und gestatten, dass man bei kostbaren Schnitten den Urstock nicht zum Druck verwendet, sondern für etwa erforderliche Erneuerung der Kopie verwahrt; denn wenn auch der Holzschnitt insofern eine grofse Dauer hat, als das erhaben geschnittene Bild sich sehr wenig abnutzt, so ist doch der Zusammenhang in den aufrechtstehcnden Holzfasern bezw. den Leimfugen nicht so grofs, als dass nicht bei grofsen oder durch Feuchtigkeit verzogenen Stöcken leicht ein Bruch eintreten könnte.

# **II. Die Zinkhochatzung. Allgemeines.**

Das Wesen des Hochatzungsverfahrens besteht darin, dass die zu vervielfältigende Zeichnung auf eine Metallplatte über-

<sup>1)</sup> Cliche heifst Abklatsch, Abguss; es ist darum unrichtig, diese Bezeichnung, wie vielfach üblich, auch für andere als durch Abklatsch gewonnene Hochdruckplatten zu verwenden.

tragen wird, die man darauf der Einwirkung einer Säure aussetzt, welche die Arbeit des Grabstichels beim Holzschnitt übernimmt, also an den von Zeichnung freien Stellen das Metail bis zu einer gewissen Tiefe entfernt, die Zeichnung hochstellt und für den Abdruck mit der Buchdruckerpresse geeignet macht. Hieraus erhellt einerseits, dass die Urzeichnung, da die Wiedergabe nur rein mechanische Verrichtungen des ausfiihrenden Arbeiters erfordert, ganz getreu wiedergegeben wird, was andererseits bedingt, dass diese urspriingliche Zeichnung genau so ausgefiihrt sein muss, wie die Kopie erscheinen soll. Ferner ist die Ausführung dieser V orlagen an gewisse Bedingungen gebunden, welche in erster Linie darin bestehen, dass die Zeichnung nur aus schwarzen Linien- oder Punktgruppen auf weifsem Grunde bestehen darf, wo nicht rein schwarze Fliichen zur Erscheinung kommen soilen, dass also Halbtöne vermieden bezw. durch Linienschraffur oder durch dichtere oder weitere Punktgruppen, wie z. B. bei Arbeiten mit Kreide auf körnigem Papier, ersetzt werden müssen. Ein geiibter Holzschneider kann recht wohl nach einer Handskizze oder einer mit Farben behandelten Zeichnung einen guten Holzschnitt liefern, hat dabei aber Gelegenheit, Fehler zu begehen, die oft schwer oder gar nicht wieder gut zu machen sind, da er als Nichttechniker in den weitaus meisten Fallen nicht befahigt ist, dem darzustellenden Gegenstande das notige Verstandnis entgegenzubringen. Demgegen iiber besitzt die Hochätzung den sehr schätzbaren Vorzug. dass, wenn einmal die von der Hand des sachverstandigen Technikers ausgefiihrte Zeichn ung richtig vorliegt, auch die Wiedergabe eine un bedingt richtige ist.

Das für die Hochätzung am besten geeignete Metall ist das Zink, weil es in Mineralsäuren, besonders in der meist zur Anwendung kommenden Salpetersäure, leicht löslich ist und bei der Lösung am wenigsten den Atmungsorganen schädliche Gase entwickelt. Aufserdem ist das Zink verhältnismäfsig billig und zeigt eine genügende Widerstandsfähigkeit, da eine geatzte Zinkplatte iiber 100000 Abziige aushiilt, eine in den

meisten Fällen mehr als genügende Zahl. Infolge dieser ausschliefslichen Anwendung des Zinks nennt man das Verfahren allgemein Zinkhochätzung oder auch kurz Zinkätzung; aufserdern sind noch iiblich die Bezeichnungen Zinkographie, Chemigraphie, Photochemigraphie, Phototypie. **In**  neuester Zeit ist es auch gelungen, Zeichnungen mit Halbtönen in Zinkätzung wiederzugeben; das Verfahren zur Herstellung solcher Platten heifst Autotypie.

Zur Geschichte der Hochätzung sei erwähnt, dass man schon im Mittelalter verstanden hatte, mittels Anwendung von Säuren Schriften und Verzierungen in Stein oder Metall hoch und tief zu ätzen, und zwar geschah dies für Inschriften auf Grabsteinen, als Wandschrnuck und dergl. Jedoch erst 1730 machte Du Fay die ersten Versuche, die Aetzung fiir den Hochdruck verwendbar zu machen, und erkannte schon als die Hauptschwierigkeit des Verfahrens, dass die Säure bei längerer Einwirkung den Strich unterfrisst, wenn nicht die Seitenwande der bereits hervorgetretenen Linie vor der weiteren Einwirkung der Siiure geschiitzt werden. Es bedurfte seitdem noch eines ganzen Jahrhunderts, bis man dieser Schwierigkeit Herr wurde; jedoch noch heute ist viel Geschickliehkeit, Uebung und Erfahrung erforderlich, um die Wirkung der Säure so zu leiten und zu iiberwachen, dass vollendete Arbeiten hergestellt werden.

Tissier war um 1840 der erste, welcher nach einer kiirzeren Aetzung (auf Stein) frische Firnisfarbe auftrug und sie mit einem heifsen Eisen zum Schmelzen brachte, sodass sie, herunterlliefsend, die Seitenwande deckte und eine Fortsetzung der Aetzung ohne Gefahr des Unterfressens gestattete, (Tissierographie); Gillot verwendete 1850 statt des teuren, schwer zu behandelnden und fiir den Hochdruck ungeeigneten Steines das Zink (Gillotage), und damit lag das Verfahren in derjenigen Form vor, welche es zu seiner Entwicklung bis zu der heute erreichten hohen Vollendung geeignet machte. Seitdem Gillot 1867 sein Verfahren veröffentlicht hatte, verbreitete sich die Zinkographie schnell in allen Ländern und wurde auf der gegebenen Grundlage vervollkommnet. Ohne auf das von Gillot geübte Verfahren hier näher einzugehen,

sollen in folgendem alsbald die heute iibliehen bescbrieben werden; zunächst sei jedoch noch das wesentliche über die Vorbereitung der Zinkplatten bis zum Uebertragen der Zeichnung vorausgescbickt.

Das zu verwendende Zink muss möglichst rein und namentlich frei von Kohle und Blei sein. Verunreinigungen durch Kohle, welche mit dem Zink nicht chemiseh verbunden, sondern, wie bei dem Gusseisen, mechanisch in feinen Teilchen vermischt ist, bewirken, dass die in der Säure unlöslichen Kohlenteilchen an den Rändern der Linien sitzen bleiben und dadurch grobe gezahnte Linien erzeugen, welche unreine Abdriicke ergeben. Aus diesem Grunde wird das zu verarbeitende Zink, wo es nicht in genügender Reinheit gewonnen wird, einer besonderen Reinigung unterworfen, indem zur Beseitigung der Kohle das geschmolzene Metall längere Zeit umgeriihrt wird, sodass das auf der Oberflache sich bildende Zinkoxyd mit den Kohlenteilchen in nahe Berührung kommt und deren Oxydation bewirkt, ein Verfahren, welches den gewünschten Zweck in ausreichendem Grade erreichen lässt, jedoch nieht unerhebliche Verluste an Zink nach sich zieht. Beimengungen von Blei, welche ähnliche schädliche Folgen haben, werden dadurch entfernt, dass das rohe Zink geschmolzen und in gleicher Höhe flüssig erhalten wird, wobei der durch das Verarbeiten abgehende Teil durch Zusatz von rohem Zink ersetzt wird. Das schwerere Blei sammelt sich dabei am Boden, da bei niedrigeren Hitzegraden keine Legirung beider MetaJle stattfindet, und wird von Zeit zu Zeit durch Auspumpen entfernt. Derart erzielt man ein Zink mit etwa 1 pCt. Blei, welches einer reinen Aetzung nicht hinderlich ist.

Das Metall wird in gröfsere Tafeln von etwa 2mm Stärke ausgewalzt und dann, meist in besonderen Anstalten und mit besonderen Maschinen, auf einer Seite genau eben geschliffen und polirt. Es ist dies ein Haupterfordernis, da nur genau ebene Platten druckbare Stöcke liefern, und diese Platten möglichst glatt polirt sein müssen, um nach der Aetzung die Druckfarbe auch in den feinsten Haarstrichen und Punkten leicht anzunehmen und wieder an das Papier abzugeben. In den Handel

kommen die geschliffenen Platten in der Regel in einer Größe von  $50 \times 65$ <sup>cm</sup> bei einem Preise von 9 bis 11 *M* für eine Platte; sie werden bei der Verwendung in die erforderlichen Gebrauchsgröfsen zerschnitten.

Auf die wie beschrieben vorbereitete Zinkplatte wird nun die Zeichnung übertragen, und zwar geschah dies anfänglich durch direktes Zeichnen auf die Zinkplatte, ein heute ganz aufgegebenes Verfahren, weiterhin durch Umdruck von der Urzeichnung, oder schliefslich auf photographischem Wege; erstere Methoden waren zu den Zeiten, als die Zinkätzung mit ihren ersten brauchbaren Leistungen hervortrat, die allein bekannten: heute hat nur noch das Umdruckverfahren ein beschränktes Anwendungsgebiet, und es ist aus später zu erörternden Gründen die mit Hilfe der Photographie bewirkte Uebertragung die bei weitem wichtigste geworden.

# 1. Die Chemigraphie.

Das Verfahren durch direkten Umdruck kommt im allgemeinen in Anwendung für mit autographischer Tinte ausgeführte oder mit lithographischer Kreide auf Kornpapier gezeichnete Figuren, sowie für Abzüge von Stein- und Kupferplatten, welche für diesen Zweck frisch, recht sauber und mit besonderer Umdruckfarbe hergestellt werden, und führt den Namen Chemigraphie. Wie ersichtlich, kann hierbei die Wiedergabe des Urbildes nur in gleicher Gröfse erfolgen, und es hat für Zeichnungen der erstgenannten Art noch den Uebelstand im Gefolge, dass die Urzeichnung durch den Umdruck unbrauchbar wird, beim etwaigen Misslingen der Platte also neu angefertigt werden muss. Aus diesem Grunde wird dieses Verfahren, wo es sich nicht um den Umdruck von Stein- bezw. Kupferplatten handelt, nur noch für gröbere und besonders eilige Figuren (für Witzblätter u. dergl.) angewendet, da die photographische Uebertragung mehr Zeit erfordert. Für die chemigraphische Uebertragung wird die Zeichnung oder der zum Umdruck bestimmte Abdruck nach vorsichtiger Feuchtung mit der Bildseite auf die polirte Zinkplatte gelegt, welche vor dem Gebrauch nochmals mit

feinster Putzkreide abgerieben wurde, um etwaige Fettspuren sicher zu entfernen. Sind mehrere kleine Bilder umzudrucken, welche gleichartige Ausfiihrung zeigen und darum spaterhin einer gleichartigen Aetzung nnterworfen werden. so können sie auf eine gröfsere Platte mit möglichst vorteilhafter Raumausnützung aufgelegt werden. Darauf bedeckt man die Zinkplatte mit einigen trockenen Papierblattern, bringt sie so zwischen 2 Glanzdeckel und zieht das Ganze mehrmals durch eine gewohnliche autographische Walzenpresse 1) oder eine lithographische Handpresse, und zwar erst mit schwacherem, dann mit allmahlich verstarktem Druck. Das Papier mit dem Bilde haftet jetzt fest anf der Zinkplatte; es wird darauf wieder etwas angefeuchtet und kann dann vorsichtig entfernt werden, wobei die Zeichnung auf der Zinkplatte zurückbleibt. Diese wird dann mittels eines feinen Schwämmchens mit verdünnter Gummiarabicumlösung bestrichen, welche auch etwa noch anhaftende Papierfasern entfernt, worauf zu dem Verstarken des Bildes geschritten wird, indem auf die Platte mittels eines Schwämmchens oder einer Farbwalze Einschwarzfarbe (lithographische Umdruckfarbe) aufgetragen wird, welche die von der Zeichnung bedeckten Stellen willig aufnehmen, während die blanken Stellen der Platte durch den Gummiüberzug geschützt sind, sodass die Zeichnung bald die für die weitere Bearbeitung nötige Schwärze und Kraft angenom men hat. Die Platte wird darauf abgespiilt und abgetrocknet und ist jetzt für den Aetzprozess (s. w.u. Abschnitt 3) vorbereitet; vorher wird sie jedoch erst noch daraufhin untersucht, ob alle Teile der Zeichnung scharf zum Vorschein kommen, und werden etwa sich vorfindende kleine Mängel, wie zerrissene Linien oder noch nicht genügend geschwärzte Stellen, von der Hand nachgebessert.

<sup>1)</sup> Diese Pressen haben 2 ilbereinander liegende Walzen, von denen die obere mit der Kurbel unmittelbar verbunden ist, während die untere nur durch Reibung mitgenommen wird, gröfseren Durchmesser besitzt und zur Erzielung eines elastischen Druckes mit Papier umwickelt ist.

#### 2. Die Photochemigraphie.

Die zweite Art der Uebertragung geschieht mit Hilfe der Photographie von schwarz auf weifsem Grunde gezeichneten Urbildern, deren Abbilder beliebig verkleinert oder auch vergröfsert auf die Zinkplatte gebracht werden; derart vorbereitete Aetzungen heifsen unterscheidend Photochemigraphien oder auch Phototypien.

Auch bei dieser Uebertragungsweise sind verschiedene Verfahren in Gebrauch; im folgenden sei zunachst in ausführlicherer Weise das heute am meisten übliche und sicherste Verfahren, wie solches in den bedeutendsten Anstalten dieser Art ausgefiihrt wird, geschildert 1).

#### a) U ebertragung mittels Chromgelatinepapiers.

Ein photographischer Apparat gewohnlicher Art, jedoch von besonders grofsen Abmessungen, mit schärfsten Gläsern und mit entsprechenden Einrichtungen zur genauesten Einstellung versehen, dient zur Aufnahme eines Glas-Negativs, welches die Urzeichnung, erforderlichenfalis auf ein beliebiges Maß verkleinert, im Spiegelbild in durchscheinenden Linien auf dunklem Grunde wiedergiebt (s. w. unten Fig. 1 u. 2); letzterer wird meist durch ein zweites Bad noch verstärkt. Das so erhaltene negative Bild wird auf sogenanntes photolithographisches Papier iibertragen, d. i. mit einer Gelatine- (Leim -) Schicht iiberzogenes Papier, welches vor dem Gebrauch in der Duukelkammer durch eine Losung von doppeltchromsaurem Kali gezogen uud dadurch lichtempfindlich gemacht wurde, derart, dass vom Lichte getroffene Stellen unlöslich werden, während unbelichtete löslich bleiben. Zum Zwecke der Uebertragung wird das photographische

<sup>1)</sup> Nach Mitteilungen der Photochemigraphischen Kunstanstalt von H. Riffarth in Berlin, welche mit diesem Verfahren arbeitet und dem Verfasser die Besichtigung ihrer Anstalt freundlichst gestattete. Derselben entstammen auch die diesem Aufsatze beigegebenen und die verschiedenen Verfahrungsarten darstellenden Abbildungen.

Negativ mit der Bildseite auf die Gelatineschicht des lichtempfindlichen Papiers gelegt, beides glatt in einen sogenannten Kopirrahmen gespannt und so dem hellen Tageslicht ausgesetzt. Je nach dem Grade der Tageshelle kommt die Zeichnung in längerer oder kürzerer Zeit nunmehr auf dem Gelatinepapier in mattem Braun zum Vorschein und die Kopie, jetzt wieder ein richtiges Abbild des Urbildes nach Fig. 1, ist fertig. Sie wird sogleich nach der Dunkelkammer zuriickgebracht und zum Zweck einer leichten Verstarkung mit einer durch Terpentin schwach verdünnten Umdruckfarbe iiberstrichen und letztere durch einen Verreiber verteilt. In dies em Zustande wird die Kopie einige Zeit in Wasser gelegt, wodurch die unbelichtete Gelatine aufquillt; die belichtete bleibt jedoch fest. Wenn man nun mit einem in Wasser getauchten Schwammchen leicht iiber die Bildflache streicht, so wird die unbelichtete Gelatine ohne Schwierigkeit entfernt, und das Bild kommt nach Fig. 1 in klaren Linien bis in seine feinsten Teile zum Vorschein. Jetzt erfolgt noch ein Auswässern des Bildes zur Entfernung des zurückgebliebenen Kalis, worauf es getrocknet wird und nun zum Ueberdruck auf die Zinkplatte bereit ist. Zu dessen Vornahme erfolgt wiederum eine leichte Feuchtung, worauf der Ueberdruck in der bereits bei der chemigraphischen Uebertragung beschriebenen Weise ausgefiihrt wird. Nach Entfernung des Papiers befindet sich das Bild auf der Platte jetzt wieder umgekehrt, so dass also, die Linien der Zeichnung bereits erhaben gedacht, der Abdruck der Platte das richtige Bild der Zeichnung wiedergeben wiirde. Es folgt bald naeh dem Ueberdrucke des noch in sehr zarten Linien sich ausdriickenden Bildes dessen Verstärkung durch mehrfaches Ueberstreichen mit verdünnter Umdruckfarbe mittels eines Schwämmchens oder durch Uebergehen mit einer Farbwalze, wobei die Linien etwas von der Schwarze annehmen, wahrend die blanken Zinkflächen durch vorher aufgetragene Gummilösung geschützt werden. Es ist dies so lange zu wiederholen, bis die Zeichnung in tiefschwarzen Linien scharf hervortritt. Dann wird die Platte rein abgespült und getrocknet und ist nunmehr

fertig für die weitere Behandlung (Aetzung s. w. unten), nachdem Fehler, Schmutzstellen oder dergl. durch den Retoucheur entfernt worden sind.

# b) Das Asphaltverfahren.

Dieses Verfahren ermoglicht eine direkte Uebertragung yom photographischen Negativ auf die Zinkplatte ohne Anwendung der Zwischenstufe der Erzeugung des Bildes auf dem Gelatinepapier. Hier wird der lichtempfindliche Stoff, eine nach besonderem Verfahren hergestellte Asphaltlösung, unmittelbar auf die Zinkplatte in dünner Schicht aufgetragen, darauf das wie bei dem vorherigen Verfahren erzeugte photographische Bild gelegt und das ganze der Einwirkung des hellen Tageslichtes ausgesetzt. Die Asphaltschicht wird an den belichteten Teilen, also in den Linien der Zeichnung, unlöslich, so dass, wenn die Platte nach genügender Dauer der Belichtung in einem Terpentinbade leicht mit einem Pinsel überstrichen wird, der Asphaltüberzug an den nichtbelichteten Teilen sich löst, dort bald die reine Zinkoberflache zum V orschein kommt und die Zeichnung sich in scharfen Linien auf der Platte befindet. Es folgt hierauf wiederum die Verstärkung des Bildes, wie zuvor. Dann erhält der Retoucheur die Platte, welche danach für den Aetzprozess vorbereitet ist.

Das Asphaltverfahren hat, wie hieraus ersichtlich, dem vorher beschriebenen gegenüber den Vorzug, dass die Herstellung der Kopie auf Papier und das Umdrucken auf die Platte erspart werden, Verrichtungen, welche viele Sorgfalt und gröfseren Zeitaufwand erfordern. Für die Erzeugung des umgekehrten Bildes auf der Platte, welches zur Erzielung eines richtigen Abdruckes der fertigen Platte erforderlich ist, wird, wie eine einfache Ueberlegung ergiebt, durch den Fortfall einer Operation bedingt, dass bereits das photographische Negativ der Zeichnung in richtiger Stellung erscheinen muss, wahrend dies bei der Photochemigraphie erst bei dem auf Papier iibertragenen Bilde der Fall ist. Es muss darum ein sog.

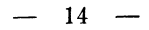

umgekehrtes Negativ hergestellt werden, Fig. 3, was auf zweierlei Art geschieht. Entweder man fertigt ein Glasnegativ

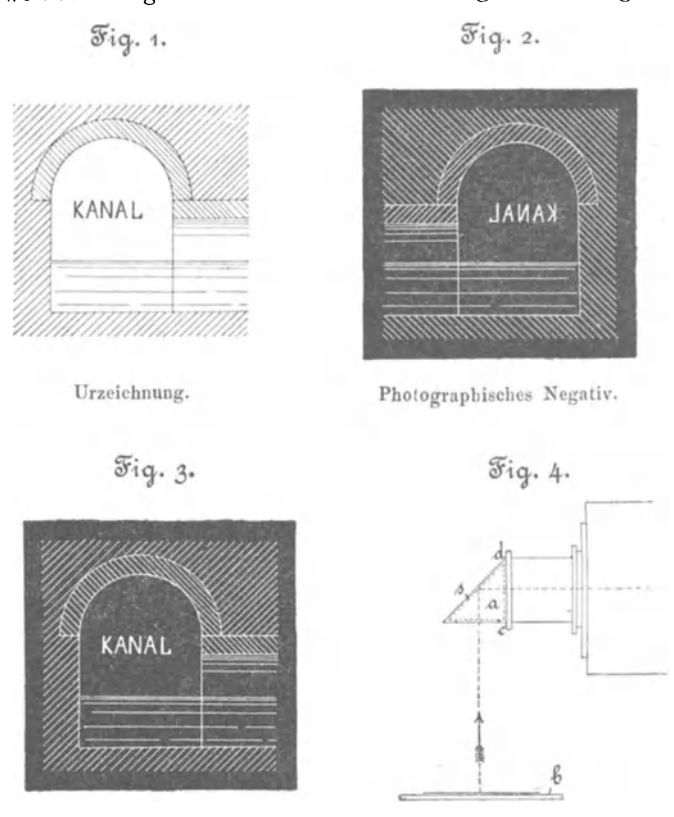

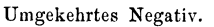

gewöhnlicher Art, übergiefst das die Zeichnung enthaltende Kollodiumhäutchen mit Gelatine, lässt trocknen und kann dann das derart passend verstärkte Häutchen abziehen und in diesem Zustande zum Kopiren auf die Platte verwenden, indem es mit der Bildseite aufgelegt wird. Oder man stellt solch umgekehrtes Negativ her, indem man gleich bei der photographischen Aufnahme der Zeichnung das Negativ in richtiger Stellung erzeugt. Dies geschieht unter Anwendung eines Objektivs, vor dessen Linse ein in ein passendes Gehause eingeschlossenes Glasprisma *a* angebracht wird, dessen in der Hypotenuse s liegende Fläche versilbert ist, s. Fig. 4. Die Zeichnung ist auf eine Platte *b* aufgeheftet; die Lichtstrahlen fallen in der Pfeilrichtung in den Apparat, werden durch den Spiegel 8 reftektirt und treten unter einem reehten Winkel als verkehrtes Bild dureh die Kathete *cd* in das Objektiv, derart ein riehtig stehendes Negativ erzeugend 1).

Noch diirfte hier zu erwahnen sein, dass aueh eine Versehiedenheit der zwei Verfahren zu Tage tritt bei der Ausfuhrung von Aetzungen, welehe entweder eine sehr starke oder eine sehr geringe Verkleinerung des Urbildes wiedergeben. Bei sehr starken Verkleinerungen werden die Linien auf dem photographisehen Negativ naturgemiifs sehr fein, und ist darum ihre, wenn aueh geringe, Verstarkung, welche sich durch die Uebertragung auf das photolithographische Papier ergiebt, von Vorteil. Beim Asphaltverfahren wird jedoch die Uebertragung des photographischen Negativs auf die Asphaltschieht der Zinkplatte die gleichen feinen Linien ergeben, welche dann wohl bei nicht peinliehster Behandlung ein Misslingen der Platte herbeiführen. Umgekehrtes ist der Fall bei der Uebertragung von Zeichnungen, welche wenig oder gar keine Verkleinerung erfahren haben; hier bringt die Photochemigraphie durch die doppelte Uebertragung oftmals fetter als das Original erscheinende Abdriicke hervor, wahrend dies bei dem Asphaltverfahren im allgemeinen vermieden werden kann.

# c) Das Eiweifs- U ebertragungsverfahren.

Fur die unmittelbare Uebertragung des BiIdes auf die Zinkplatte kann an Stelle des Asphaltüberzuges auch eine diinne lichtempfindlich gemachte Eiweifsschicht angewendet

<sup>1)</sup> Niiheres s. S. 57 u. ff. des Werkes: »Die Reproduktions-Photographie« von J. Husnik. Verlag von A. Hartleben in Wien.

werden. Fiir diesen Zweck erhalt das Eiweifs einen Wasserzusatz und wird darauf mit etwas doppeltchromsaurem Ammonium und Aetzammoniak versetzt. Man übergiefst die Platte mit der filtrirten Lösung, sodass eine dünne Schicht zurückbleibt, und trocknet sie über einer Spiritusflamme. In diesem Zustande ist die Eiweifsschicht sehr lichtempfindlich, und es kann wie beim Asphaltverfahren kopirt werden. Diefertige Kopie wird nachher mit einer Farbwalze mit wenig Farbe iibergang en und darauf in einem Wasserbade mit Hilfe eines Baumwollbauschchens entwickeIt, wobei die unbelichteten Stellen sich lösen und die Zeichnung scharf zum Vorschein kommt.

# 3. Die Hochätzung.

Da der Farbeüberzug, welchen die Zeichnung vorher erhalten hat, nicht genügen würde, um diese, d. h. die durch die Zeichnung bedeckten Stellen des Zinkes, vor der Einwirwirkung der Säure ausreichend zu schützen, so wird die Platte vor der Aetzung noch einer Behandlung unterworfen, welche diesen Schutz sicher erreichen lässt. Zu dem Zwecke wird feines Asphaltpulver auf die Platte mittels eines weichen Pinsels aufgetragen, verteiIt und darauf wieder abgekehrt, wobei an den Linien der Zeichnung ein Teil des Pulvers anhaftet, wahrend die iibrigen Stellen rein bleiben. Die Platte erfiihrt nun eine Erwarmung, deren Mafs sehr genau beobachtet werden muss (stark handwarm), und welche bewirkt, dass das Asphaltpulver zum Teil mit der Farbe verschmilzt, wodurch die Linien wieder Glanz erhalten und säurefest werden. Die Platte wird schliefslich noch auf der Riickseite und an den noch freien Stellen der zu behandelnden Seite in einem Abstande von etwa 1cm von der Zeichnung mit Schellacklösung bedeckt, welche auch diese Teile vor der Einwirkung der Säure schützt, und kann jetzt der ersten Aetzung unterworfen werden.

Die genaue Zusammensetzung des Säurebades wird von den verschiedenen Anstalten als Geheimnis betrachtet; im allgemeinen besteht es aus verdünnter Salpetersäure für die erste Aetzung im Verhaltnis wie 1: 20, meist mit etwas Gummilosung versetzt. Die Saure befindet sich in flachen viereckigen Thongefafsen, von einem Glasgehause umgeben, das mittels eines weiten Rohres, erforderlichenfalls unter Einschaltung eines Ventilators, zur Abfiihrung der sich bildenden Gase mit dem Freien in Verbindung steht.

Nachdem die Platte in das Bad gelegt worden ist, streicht der Arbeiter durch die Oeffnung eines Schiebefensters fortwahrend mit einem Pinsel leicht dariiber, sodass immer frische Teile der Siiure mit den bereits angegriffenen Stellen des Zinkes in Berührung kommen<sup>1</sup>). Nach einer Einwirkung von mehreren Minuten wird die Platte aus dem Bade genommen (vielfach ist auch eine nur 40 bis 60 Sek. dauernde erste Einwirkung iiblich, besonders fiir sehr feine Zeichnungen, wodureh eine grofsere Anzahl von Aetzungen erforderlich wird), abgespiilt und getrocknet. Die Aetzung ist nun schon so tief erfolgt, dass die Linien der Zeichnung etwa in Hohe von Papierdicke erhaben sind. Die Platte wird jetzt soweit erwarmt, dass das auf der Zeichnung befindliehe Asphaltpulver schmilzt; diese Erwarmung darf in sorgfaltigster Weise nur bis zu dem Augenblick bewerkstelligt werden, in welchem durch das Herabfliefsen der geschmolzenen Masse die senkreehten Seitenwande der Linien bedeckt worden sind. Geht die Erwarmung weiter, so fliefst die Masse aus und die Arbeit ist fiir gewohnlich verdorben. Die Platte wird wieder abgekiihlt und mit der Walze Farbe aufgetragen, welehe die Linien der Zeichnung bedeckt; man staubt jetzt wiederum mit Asphaltpulver ein und schmilzt es in gleicher Weise an, wie nach dem ersten Verstärken.

In einer etwas stärkeren Säure wird dann die Platte einer zweiten Aetzung unterworfen, deren Dauer je naeh der

<sup>1)</sup> Andere Anstalten bewirken die Aetzung aueh in holzernen, innen durch einen Pechiiberzug geschiitzten sog. Schaukelwannen, welche um ihre kurze Achse in langsame Schwingungen versetzt werden, wobei die Aetzflüssigkeit fortwährend in abwechselnder Richtung iiber die Platte hinwegspiilt.

Feinheit der Zeichnung 5 bis 15 Minuten beträgt, darauf wieder abgespült und getrocknet und das vor der Aetzung nur schwach angeschmolzene Pulver durch wiederholte Erhitzung zum Schmelzen gebracht, derart, dass wiederum nur die senkrechten Begrenzungen der Linien bedeckt werden. In diesem Zustande erfolgt wieder Einschwärzen mit der Walze, diesmal unter starkerem Druck, darauf eine dritte Aetzung und so fort, bis die erforderliche Tiefe erreicht ist, was bei feinen, keine gröfseren weifsen Flächen zeigenden Figuren nach im ganzen 3 bis 4 Aetzungen der Fall ist, während bei solchen mit gröfseren freien Stellen bis 8 Aetzungen notwendig werden können.

Die Platte wird dann mittels Terpentinoles und Biirste von der angeschmolzenen Deckfarbe befreit und getrocknet. Sie enthalt jetzt noch von den verschiedenen Aetzungen scharfe Kanten (sog. Aetzstufen), die im Druck schmieren würden und deshalb entfernt werden miissen. Es geschieht dies durch die sogenannte Reinatzung wie folgt: Man walzt die Platte wieder mit Farbe ein, und zwar mittels einer harten Walze, die nur die Oberfläche (das eigentliche Bild) mit Farbe bedeckt, staubt dann wieder mit Asphaltpulver ein, schmilzt an, ätzt vorsichtig und wiederholt den Vorgang 3 bis 4 mal, bis die scharfen Kanten schön abgerundet sind und die Platte mehr einem Guss als einer Aetzung gleicht. Dann wascht man die Farbe wieder mit Terpentinol ab, macht einen Probedruck auf einer Buchdruckhandpresse und lässt noch etwa vorhandene Fehler durch den Graveur ausbessern. Die Platte ist alsdann zum Montiren fertig (s. w. unten).

# **4. Die Autotypie.**

Wie bereits angefiihrt (s. S. 7), hat man in nenerer Zeit auch gelernt, von Zeichnungen mit Halbtönen mittels Zinkhochätzung druckfähige Stöcke für die Buchdruckerpresse herzustellen. Von da war es nur noch ein Schritt, photographische Negati\-e von unmittelbaren Naturaufnahmen zu gleichem Zwecke zu verwenden, und in der That ist man jetzt in der Lage, ohne jede Zuhilfenahme von Zeichenarbeit auf rein mechanischem Wege die Stöcke für Bilder irgend welcher Gegenstände, Landschaften usw. herzustellen, welche auf der Buchdruckschnellpresse gedruckt werden, den Wettbewerb mit dem Holzschnitt aufnehmen können und doch nur der richtig geleiteten Arbeit optischer und chemischer Einwirkungen ihre Entstehung verdanken.

Das Verfahren beruht darauf, dass die Töne des wiederzugebenden Gegenstandes oder der Zeichnung durch besondere Hilfsmittel in Netze von Linien und Punkten zerlegt werden, welche je nach ihrer Breite, ihrer weiteren oder dichteren Lagerung im Druck heller oder dunkler, den Tönungen der Zeichnung oder des Gegenstandes entsprechend, wirken. Man erkennt hieraus, dass derart erzeugte Druckplatten die darzustellenden Gegenstande mehr in ihrer allgemeinen malerischen Wirkung als in ihren Einzelheiten wiedergeben, dass also scharfe Linien, wie solche z. B. bei linearen Maschinenzeichnungen erforderlich sind, nicht zum Ausdruck gebracht werden können. Deshalb ist die Autotypie auch für die Vervielfiiltigung solcher Zeichnungen nicht verwendbar und kann nur für die Darstellung von perspektivischen Bildern, Ansichten von Maschinenanlagen u. dgl. mit Zuhilfenahme einer vorher gemachten photographischen Aufnahme benutzt werden. In der bautechnischen Litteratur finden wir für die Wiedergabe von Fassaden, ganzen Gebäuden usw. bereits eine ziemlich ausgedehnte Anwendung der Autotypie. Fig. 5 zeigt eine autotypische Wiedergabe des Gensdarmenmarktes in Berlin nach einer photographischen Aufnahme.

Im Jahre 1883 wurden nach vielfachen vorhergegangenen Versuchen die ersten Abdrücke von Hochätzungen nach Halbtonbildern in die Oeffentlichkeit gebracht, und zwar von Meisenbach in Munchen, welchem das Verfahren patentirt wurde. Es besteht im wesentlichen darin, dass ein Liniennetz auf eine Glasplatte photographirt, zwischen die empfindliche Platte und das Urbild gelegt und eine vergröfserte Aufnahme von dem Bilde durch die Nctzplatte bergestellt wird. So erhält man ein vergröfsertes Negativ, dessen Halbtöne in Linien und Punkte zerlegt sind. Von diesem Negativ wird jetzt eine photographische A bbildung und nach diesem

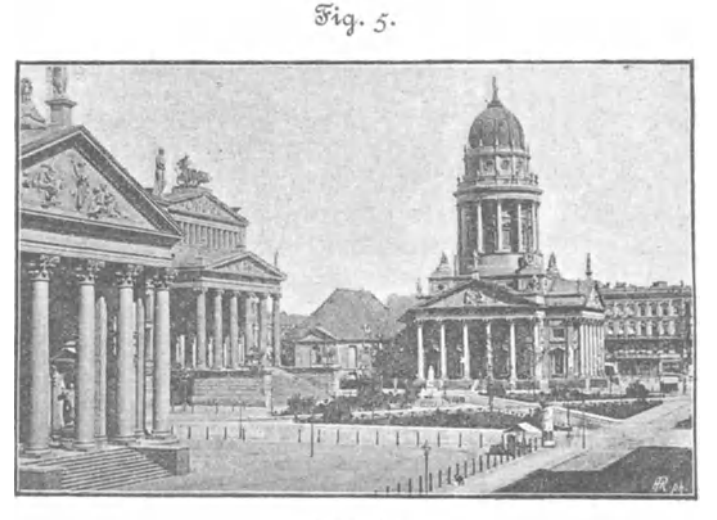

Autotypie.

erst mittels einer neuen Aufnahme das gewünschte Negativ in beliebiger Verkleinerung erzeugt.

Diese Herstellung des autotypischen Negativs ist eine ziemlich umständliche. Nach einer einfacheren von Prof. J. Husnik angegebenen und ausgeübten Methode<sup>1</sup>) wird auf einem lithographischen Steine ein Netz feiner dicht nebeneinander liegender paralleler Linien gezogen, davon ein sauberer Abdruck gemacht und von diesem 2 photographische Negative hergestellt, eins mit wagerecht, das andere mit senkrecht verlaufenden Linien. Bei der Aufnahme des Bildes, welche gleich in der gewünschten Verkleinerung erfolgt, legt man eins der Negativnetze zwischen Objektiv und die empfindliche Jodsilberplatte. Man exponirt die Halfte der notwendigen Zeit, wechselt das Negativnetz in der Dunkelkammer

<sup>&</sup>lt;sup>1</sup>) J. Husnik. Die Reproduktionsphotographie, S. 152.

gegen das zweite aus und exponirt noch einmal etwas Hinger als vorher. Bei der Entwicklung erhält man derart ein Negativ mit sich kreuzenden Netzlinien, welches in allen Teilen dem Urbild entspricht und nun weiterhin mit Hilfe von photolithographischem Papier oder dem Asphaltverfahren auf die Zinkplatte übertragen werden kann.

Das Aetzen der Autotypien erfolgt im allgemeinen wie unter 3. beschrieben, mit dem Unterschiede, dass, da das feine Netz sich über die ganze Platte erstreckt, größere weifse Flächen also nicht vorkommen, die Aetzung nicht so tief gebt und man darum mit einer geringeren Zahl von Aetzungen auskommt. Um jedoch alle die feinen Pünktchen sicher zu erhalten, ist hier mit ganz besonderer Sorgfalt zu verfahren, und miissen die Zeiten fiir die einzelne Aetzungen auf die Sckunde beobachtet werden.

Die Autotypie eignet sich auch fiir Farbendruck, indem für die Herstellung eines mehrfarbigen Bildes mehrere Platten hergestellt werden, welche jede eine der Farben zum Ausdruck bringen und mit der Buchdruckpresse nacheinander auf das gleiche Blatt gedruckt werden. Das Verfahren ist etwas umständlich und kostspielig, weil für die Umrisse und Tönungen jeder Farbe eine besondere Zeichnung mit schwarzer Farhe ausgefiihrt werden muss, nach welcher dann erst die autotypischen Platten hergestellt werden, wiihrend beim lithographischen Farbendruck diese Zeichnung unmittelbar auf dem Stein ausgefiihrt wird und dann gleich druckfahig ist. Der autotypische Farbendruck ist neben französischen Anstalten besonders von der Firma Angerer & Göschl in Wien, derjenigen Anstalt, welche durch ihre hervorragenden Leistungen zuerst die Zinkätzung in weitere Kreise einführte, zu hoher V ollendung gebracht worden, und hat diese Firma bereits sehr beacbtenswerte Kunstbliitter mit diesem Verfahren geliefert.

#### 5. Halbton -Heliotypie

in natürlichem Korn.

Die Firma H. Riffarth in Berlin ist z. Z. damit beschäftigt, ein mit obigem Namen bezeichnetes Verfahren auszubilden, mittels dessen auf noch einfacherem Wege, als durch die Autotypie erreichbar, das Bild vom photographischen Negativ in für die Aetzung geeigneter Form auf die Metall-

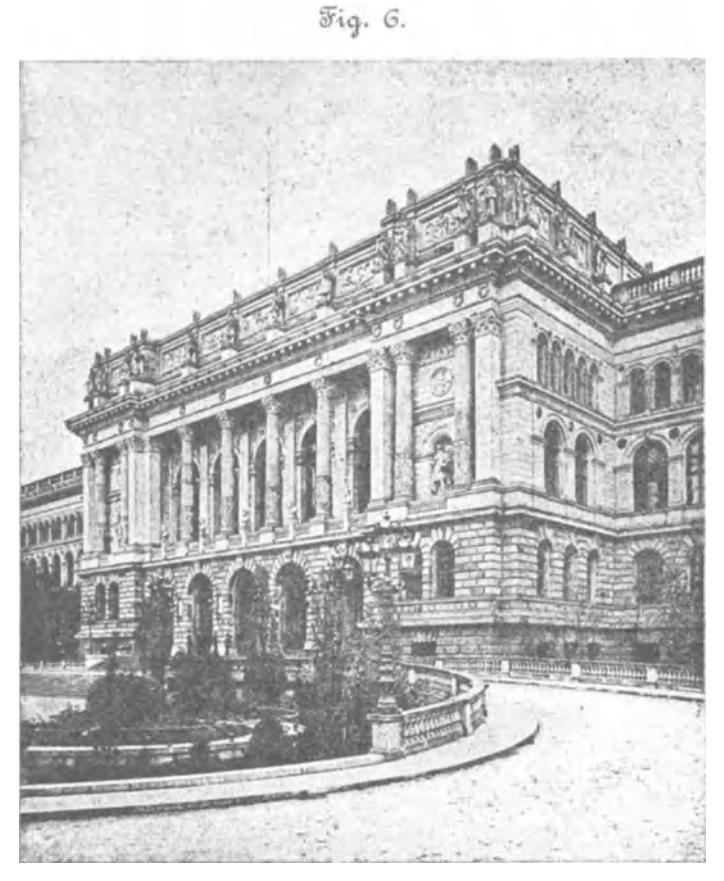

Halbton-Heliotypie.

platte übertragen wird, und zwar in natürlichem Korn, etwa wie solches Kreidezeichnungen zeigen. Das Negativ wird hier auf eine Kupferplatte kopirt, welche mit einer Chromgelatineschicht versehen ist. Durch Behandlung im warmen Wasserbade entwickelt sich sodann ein Gelatinerelief, welches infolge einer eigenartigen Zusammensetzung der urspriinglichen Chromgelatine das der Säure standhaltende Harzkorn bereits in sich trägt. Nach gehöriger Austrocknung und künstlicher Härtung des Reliefs wird mit einer gummihaltigen schwachen Eisenchloridlösung längere Zeit geätzt, bis die für einen Buchdruck-Bildstock notige Tiefe erreicht ist. Die Platte erfahrt sodann die gleiche Behandlung wie eine Zinkatzung und wird nach dem Ausschneiden auf Holz genagelt.

Fiir derartige Aetzungen ist die Anwendung des Kupfers oder noch besser des Messings statt des Zinks geboten, weil diese Metalle eine sauberere Wiedergabe des sehr feinen Kornes erzielen lassen. Fig. 6 zeigt eine nach diesem Verfahren in Messing geätzte Halbton-Heliotypie nach einer photographischen Aufnahme des Mittelbaues der Königl. technischen Hochschule in Charlottenburg bei Berlin.

#### 6. Das Montiren der Stöcke.

Nach Beendigung der Aetzung und Reinigung der Platte kann zu der Herstellung von Probeabdrücken geschritten werden, deren Anfertigung mit grofser Sorgfalt geschehen muss, damit man sich die Ueberzeugung verschalTe, dass die Aetzung gelungen ist. Die Platte wird leicht mit feinster Buchdruckfarbe eingewalzt und der Abdruck auf gut satinirtem glänzendem Seidenpapier in einer autographischen oder gewöhnlichen Buchdruckhandpresse hergestellt. Die voll gebliebenen Stellen der Platte erscheinen hierbei als schwarze Flächen. Von kleineren Figuren befinden sich meist mehrere gleichzeitig auf einer Platte, und werden die einzelnen Bilder sowie gröfsere unbezeichnete Flächen innerhalb der Figur mittels einer starken Laubsäge oder Bandsäge herausgeschnitten, wobei man einen Rand von etwa 3mm rings um die Zeichnung stehen lässt, welcher zum Aufnageln der Platte auf den Holzstock dient. Fiir diesen nimmt man gut ausgetrocknetes Weifsbuchen-, Ahorn- oder Eichenholz, genau rechtwinklig in passender Gröfse zugeschnitten und von solcher Höhe, dass sie zuzüglich der Dicke der Zinkplatte der Höhe des Typensatzes entspricht. Hat der Holzblock eine längliche Form, so ist darauf zu achten, dass die Fasern des Holzes in seiner Längsrichtung verlaufen, da er sich sonst leicht krümmt (er kommt beim Gebrauch auch mit Feuchtigkeit in Berührung) und dadurch dem Drucker oft große Schwierig-Aus demselben Grunde müssen Platten keiten bereitet. größeren Formates einen Stock mit Seitenleisten in Feder und Nut erhalten, um dessen Werfen zu vermeiden. Dem gleichen Zwecke dient auch wohl die Anbringung eines Schnittes mit der Säge in jeder Diagonale bis auf die Hälfte der Holzstärke.

Die ausgeschnittene Platte wird nun auf den Holzblock in der durch Fig. 7 (wirkl. Gröfse) veranschaulichten Weise auf-

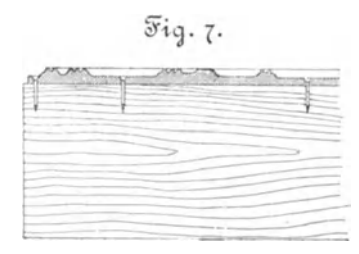

genagelt. Von grofserWichtigkeit ist es. die Zinkplatten auf den Holzblöcken genau richtig inbezug auf die Zeichnung zu befestigen, sodass deren wagerechte und senkrechte Mittellinien den Kanten des Stockes genau parallel laufen, denn

sonst steht das Bild nachher schief zum Letternsatz, was zu beseitigen dem Setzer viel Mühe macht.

Das Clichiren von Zinkätzungen erfolgt in gleicher Art wie bei Holzschnitten, ist hier jedoch weniger gebräuchlich, weil die Gründe wegfallen, welche beim Holzschnitte dafür geltend zu machen sind (s. S. 5).

Die Preise guter Anstalten für fertig montirte Zinkätzungen betragen bei chemigraphischer Uebertragung 4 bis 7 Pfg. für 19cm, für Photochemigraphien, zu welchen die Zeichnungen in guter Ausführung geliefert sind. 8 bis 10 Pfg.; schlecht ausgeführte Originale können den Preis wesentlich erhöhen; Autotypien werden mit 15 bis 20 Pf. für 1<sup>qcm</sup> bezahlt. In allen Fällen kommt jedoch dann, wenn kleine Stöcke einzeln herzustellen sind, wenn also nicht durch Vereinigung mehrerer Bilder auf einer Platte, welche gleichzeitig geatzt werden, eine Vereinfachung erzielt werden kann, ein hoherer Preis zur Berechnung. Im allgemeinen werden solche einzelne Bildstöcke bis zu einer Größe von 50<sup>qcm</sup> mit 5 *M* in Photochemigraphie, mit  $10 \mathcal{M}$  in Autotypie berechnet. In solchen Fällen kann also wohl der Holzschnitt billiger werden, während unter allen übrigen Verhältnissen die Zinkätzung weitaus

# 7. Die Ausfiihrung der Zeichnungen fiir die Zinkhoch ätzung.

billiger und besser zum Ziele führt.

Bei dem chemigraphischen Verfahren werden von Steinoder Kupferdruckzeichnungen, deren Ausführung in Linienmanier bereits von der Hand des Lithographen oder Kupferstechers in geeigneter Weise geschehen ist, unmittelbar Ueberdrücke auf die Zinkplatte hergestellt; das gleiche gilt von Zeichnungen, welche mit autographischer Tinte ausgefuhrt sind, und uber deren Behandlung spater in dem Abschnitt »Autographie« naheres mitgeteilt werden wird. Es kommen demnach hier besonders diejenigen Zeichnungen in Betracht, welche nur als Vorlagen für die Herstellung eines photographischen Negativs benutzt werden, das darauf nach einem der beschriebenen Verfahren auf die Zinkplatte iibertragen wird.

Die hierfür im allgemeinen geltenden Gesichtspunkte sind bereits (S. 6) angedeutet worden. Erste Bedingung ist, dass die Zeichnung nur in schwarzen Linien bezw. Punkten oder schwarzen Flächen auf weifsem Grunde ausgeführt, die Anwendung von Farben und Halbtönen vermieden wird. Querschnitte können darum nur in geeigneter Schraffirung oder schwarz mit Lichtkanten gezeichnet und Rundungen, falls die Darstellung solcher erforderlich, durch Rundschraffur, wie beim Holzschnitt iiblich, angegeben werden. 1m wesentlichen sind dies also die Bedingungen, deren Beachtung auch vonseiten des Kaiserl. Patentamtes für die Ausführung der Patentzeichnungen, die gleichfalls auf photographischem Wege vervielfiiltigt werden, gefordert werden und allgemein bekannt sein diirften.

Fiir die Zeichnung nehme man ein festes glattes rein weifses Papier, am besten Kartonpapier (für sehr feine Ausfiihrungen Bristol-Karton) und fiihre die Bleivorzeichnung nur leicht aus, damit durch das spatere Wegwischen der Bleilinien die in scharfen tiefschwarzen Linien auszuziehende Zeichnung nicht leidet. Tönungen durch blasser werdende Linien herbeizuführen, ist durchaus unzulässig, da die Platte beim Buchdruck jede Linie gleichmafsig schwarz liefert, die erhoffte Wirkung also verloren geht. Eine blasse Linie kommt entweder schwarz oder bleibt ganz aus; um letzteres dort zu vermeiden, wo Linien ohne Absicht grau geblieben sind, ist es zweckmafsig, der Tusche beim Anreiben ein wenig Zinnober, Gummigutti, Sepia oder gebrannte Terra di Sienna zuzusetzen, wodurch erzielt wird, dass die nicht genügend gedeckte Linie doch noch ein gutes Bild giebt.

Die Zinkatzung gestattet die Wiedergabe der Zeichnungen in verhaltnismafsig sehr kleinen Mafsstaben; man fertigt jedoch die Urzeichnungen in einem gröfseren Mafsstabe an. weil es ihre saubere Herstellung erleichtert, und besonders, weil die Reproduktion bei Verkleinerung ein schöneres und schiirferes Bild ergiebt, als ohne solche. Die Starke der Verkleinerung richtet sich ganz nach der Art der Zeichnung und kann von ganz geringem Mafse bis auf  $\frac{1}{10}$  und mehr (linear) erfolgen. Verwickeltere Zeichnungen mit dichten Strichlagen, welche im allgemeinen weniger Verkleinerung vertragen, müssen demgemäß in recht feinen scharfen Linien gezeichnet werden; die Urzeichnungen für starke Verkleinerungen erfordern einen kräftigen Strich, wobei geringfügige Unsauberkeiten meist nicht von Bedeutung sind. Der anzuwendenden Verkleinerung ist natürlich auch die Ausführung der vorkommenden Schraffuren anzupassen, welche um so weitläuftiger ausgeführt werden müssen, je stärker die Verkleinerung getrieben wird; die Mindestentfernung zweier parallel mit einander verlaufenden Linien ist so einzurichten,

dass nach der Verkleinerung noch ein etwa  $\frac{1}{5}$  bis  $\frac{1}{4}$ <sup>mm</sup> breiter Zwischenraum zwischen beiden verbleibt. Yerlaufen Konstruktionslinien ganz dicht nebeneinander, so ist es gut, wenn man ihren Abstand etwas übertrieben zeichnet zugunsten einer sauberen Wiedergabe der einzelnen Linien, da sonst leicht ein Verschmieren der Linien entweder schon bei der Aetzung oder doch später beim Druck eintritt. Bei der Anbringung von Buchstaben oder Schriften innerhalb der Figur ist darauf zu achten, dass sie der Verkleinerung entsprechend gröfser eingetragen werden müssen; ein kleiner Buchstabe,

welcher nach der Verkleinerung eine Höhe von 1mm hat, ist noch gut lesbar. Wird eine Mafsstabbezeichnung in die Figur eingetragen, so ist diese gleich in den Verhaltniszahlen, welche sich nach der Verkleinerung ergeben, einzuschreiben.

Für Buchstaben und Schrift ist die Anwendung der Rundschrift sehr passend und bequem; jede andere Druckschrift erfordert grofseren Zeitaufwand; soil jedoch viel Schrift auf verhältnismäfsig kleinem Raume untergebracht werden, so eignet sich besser Kursi v oder Antiqua. Beim Eintragen der Rundschrift ist darauf zu achten, dass die Haarstriche nicht zu fein ausfallen und geniigend decken; die Rundschriftfeder giebt an und für sich einen feinen Aufstrich, der zweckmäfsig etwas nachzuziehen ist, da er sonst in der Aetzung leicht wegbleibt.

In den bei weitem meisten Fällen wird man in der Lage sein, eine zu vervielfältigende Zeichnung in einem für den Zeichner günstigen Mafsstabe zu besitzen, welche jedoch in ihrer Ausführung nicht den im vorstehenden gestellten Bedingungen entspricht. Von solchen Vorbildern wird dann eine Durchzeichnung auf Pauspapier nach den angegebenen Regeln ausgefiihrt. Auch hier ist zu beachten, dass das Pauspapier recht weifs sei (vergilbtes Papier ist durchaus zu verwerfen) und, im Interesse einer guten Wiedergabe, gut durchscheine. Geoltes Papier zu nehmen, empfiehlt sich im allgemeinen nicht, da es die Tusche schlecht annimmt, welcher Umstand die Erzeugung von scharfen Linien mit einem Strich sehr erschwert, und am Lichte schnell vergilbt; man hat

jetzt schon sehr gute ungeölte Pauspapiere (wie solche z. B. auch fiir autographischen Umdruck verwendet werden), deren Anwendung jedenfalls vorzuziehen ist.

Hat man Korrekturen auf dem Blatt auszufiihren, welche durch Radiren nur schwer ausfiihrbar sind (wie z. B. auf Pauspapier), so ist es in vielen Fällen zweckmäfsig, zu entfernende Stellen mit Deckweifs zuzudecken. Deckweifs ist jedoch eine etwas schwerfällige Farbe, sodass man sich vorsehen muss, Teile, welche stehen bleiben sollen, nicht gleichzeitig mit wegzunehmen, da ein Nachziehen über das Deckweifs meist zum Ausfliefsen der Tusche, also zu Unsauberkeiten, Veranlassung giebt. **In** anderen Fallen iiberklebt man auch wohl die fehlerhafte Stelle mit einem Stiickchen weifsen Papiers und zeichnet darauf den zu berichtigenden Teil noch einmal; oder man schneidet endlich auch mittels eines scharfen Messers die Stelle sorgfaltig aus (bei Pauspapier) und hinterklebt sie mit unbezeichnetem Papier, sodass man auf diesem gleicherweise die Zeichnung berichtigen kann.

Schliefslieh sei noch erwahnt, dass ein Falten der fertigen Blatter mogliehst vermieden werden muss, da sonst das glatte Aufspannen der Zeichnung bei der Photographie Schwierigkeit bereitet.

Fiir die Wiedergabe nicht technischer Zeichnungen, also von Landschaften, Köpfen und dergl., überhaupt für Kunstblatter jeder Art, ist in vielen Fallen die Federzeichnung anwendbar und gilt dafür das bereits gesagte. Sollen Halbtöne ohne Anwendung einer entsprechenden Schraffirung hervorgebracht und zu diesem Zwecke das autotypische Verfahren nicht in Anwendung gebracht werden, so geschieht die Zerlegung der Töne in Linien und Punkte durch Benutzung verschiedenartiger Papiersorten, welche entweder ein eingeprägtes Korn oder eingeprägte Furchen besitzen, so dass sieh beim Zeichnen, beispielsweise mit Kreide, ein schönes Korn oder parallele Linien bilden, die je nach der Starke des angewendeten Druckes starker oder schwaeher erscheinen und derart auch mehrfache Abtönungen erzielen

lassen. Umrisse oder ganz dunkle Stellen können dann mit der Zeichenfeder oder mit einem spitzen Pinsel uud schwarzer

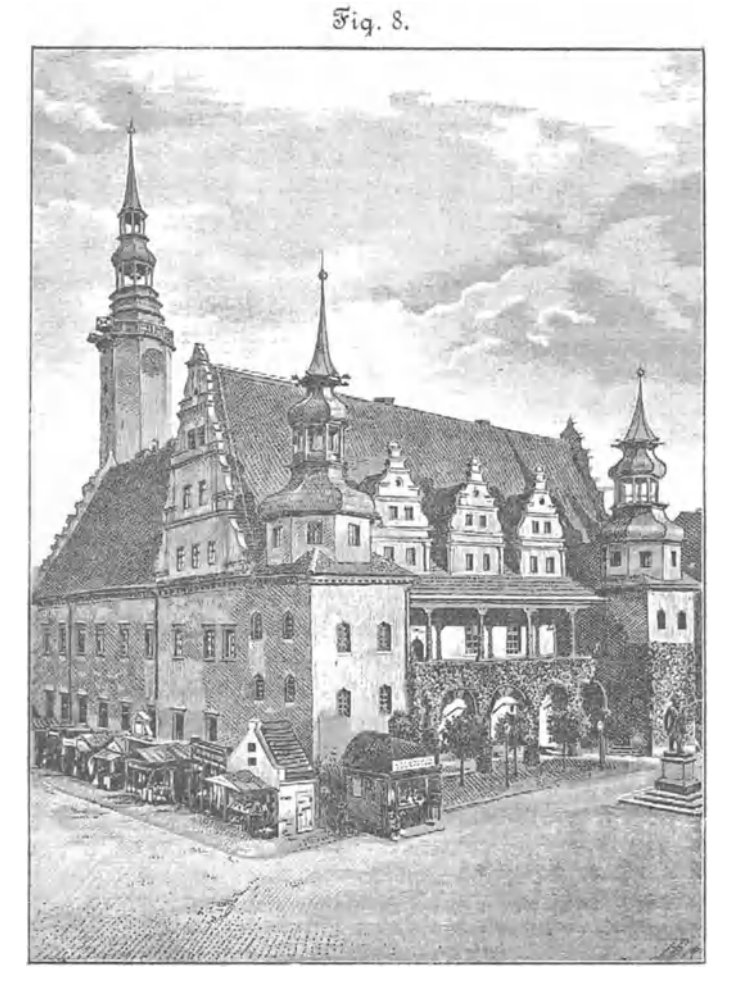

Zinkhochätzung nach einer Schabzeichnung.

Tusche ausgeführt werden. Es ist nun üblich, das Korn bezw. die Furchen in einem auf das Papier aufgetragenen Kreideiiberzug anzubringen, wodurch ermoglicht wird, mittels eines Schabemessers nachträglich Lichter in die Zeichnung hineinzuarbeiten und etwa zu dunkel geratene Stellen wiederum mit weifsen Punkten oder Linien zu durchsetzen, sodass der Zeichner das Bild bis zur Fertigstellung in all seinen Tonabstufungen beherrscht. Vielfach erhält neuerdings auch das gefurchte Kreidepapier eine feine Liniatur, welche senkreeht iiber die Furchen auf das Papier aufgedruekt wird und als Grundton für den Hintergrund, Luft und Mittelton der Zeichnung benutzt wird. Es ist leicht ersichtlieh, dass durch Abschaben der obersten Schichte des Kreidepapiers die schwarzen Linien in Punkte von gleichem Abstande von einander zerlegt werden miissen, was einen liehteren Ton ergiebt; ein stärkerer Andruck des Schabemessers entfernt auch diese Punkte, und der weifse Papier- bezw. Kreidegrund kommt zum Vorschein. Fig. 8 zeigt den Abdruck einer Zinkätzung, welche nach einer auf derartigem Papier ausgeführten Zeichnung des Rathauses der alten Piasten-Stadt Brieg (R.-B. Breslau) hergestellt wurde.

Diese Andeutungen bezüglich der Behandlung der Vorlagen für in Zinkätzung auszuführende Kunstblätter mögen hier genügen.

Wir gelangen jetzt zu den unter b) S. 2 angegebenen Vervielfältigungsverfahren, welche besonders für die Herstellung gröfserer, einseitig bedruckter und meist mehrere Figurengruppen enthaltender Zeichnungsblätter im Gebrauch sind.

An dieser Stelle möge Erwähnung finden, dass auch die Zinkätzung in neuester Zeit wirksam mit diesen Verfahren in Wettbewerb getreten ist, nachdem es gelungen war, eine saubere Zeichnung in Aetzung ebenso sauber wiederzugeben. Man zeichnet das zu vervielfältigende Blatt mit Berücksichtigung der auf S. 25 u. f. gegebenen Regeln in einem beliebig gröfseren Mafsstabe, welches dann, für die Aetzung wieder auf den richtigen Mafsstab verkleinert, einen Bildstock ergiebt, mittels dessen durch die Buchdrnckerpresse in wenigen Stunden viele tausende sehr sauberer Tafelabdriicke gewonnen werden

können. Selbstverständlich können auch mehrere Bildstöcke zu einer Tafel zusammengestellt werden, was sich dann notwendig macht, wenn die einzelnen Figuren eine verschiedene Verkleinerung erfahren miissen.

Die V orziige dieses Verfahrens liegen einerseits in der Sicherheit, dass die Wiedergabe des durch den sachverstandigen Techniker ausgefiihrten Originals unbedingt richtig erfolgt, und andererseits darin, dass die Druckzeit und die Druckkosten sich durch Anwendung der Schnellpresse sehr gering stellen. Derartig hergestellte Blatter sind beispielsweise die doppelseitigen Tafeln, welche » Engineering« seinen W ochenheften beigiebt; Tafel XX und XXV 1886 sowie Tafel II 1887 der Zeitschrift des Vereines deutscher Ingenieure sind ebenfalls mit Zinkstöcken, die Hauptüberschriften mit Letternsatz gedruckt.

# **III.** Der Steindruck (Lithographie).

Die Erfindung des Steindruckes stammt von Aloys Senefelder in Miinchen, welcher sich am Ende des 18. Jahrhunderts mit Versuchen beschaftigte, Notendruck mittels Platten des im siidlichen Bayern vielfach zu Bauzwecken verwendeten Solnhofer Kalkschiefers zu erzeugen, indem er die N oten mit einer aus Wachs, Seife und Rufs bestehenden Farbe (Aetzgrund) schrieb, die Schrift mittels Saure leicht hochätzte und davon Abzüge nahm. Um sich die Arbeit des Verkehrtschreibens zu erleichtern, machte er dann verschiedene Versuche zur Erzeugung einer iiberdruckbaren Zeichnung, und dabei fand er, dass ein mit Gummi arabicum iiberzogenes und darauf mit der fettigen Farbe beschriebenes Papier nur an den Schriftziigen Farbe annahm. Dieses Verfahren diinkte ihm auch auf den Stein anwendbar; er zeichnete mit der seifenhaltigen Farbe auf eine frische Platte, goss Gummiwasser darauf und betupfte den Stein mit Druckerschwarze: die Striche nahmen die Farbe an, dass iibrige blieb weifs. Bald darauf fand Senefelder, dass durch Behandlung der Platte mit verdünnter Säure diese Wirkung verstärkt und dadurch für eine gröfsere Anzahl von Abdrücken sichergestellt

wurde, und so waren (im Jahre 1798) die grundlegenden Gedanken fiir den Steindruck vorhanden, wenn es auch noch eines längeren Zeitraumes bedurfte, um den Druck mittels Steinplatten<sup>1</sup>) auf die Höhe seiner jetzigen Vollkommenheit zu bringen.

Wir gelangen jetzt zur Beschreibung der heute üblichen und hier besonders inbetrachtkommenden Steindruckverfahren (Lithographie, Photolithographie, Autographie).

Wahrend bei der bisher beschriebenen Art zur Erzeugung druckfahiger Platten (Holzschnitt, Zinkatzung) die Zeichnung für den Abdruck hochgelegt wird, befindet sich die Zeichnung, wie bereits angedeutet, bei dem Steindruckverfahren in gleicher Ebene mit den unbezeichneten Stellen des Steines; die Abstofsung, welche Wasser und fettige Stoffe auf einander ausüben, ist hier im allgemeinen benutzt, um gewisse Stellen des Steines mit Farbe versehen zu können, während die iibrigen Teile davon frei bleiben. Die lithographische Tinte oder Zeichenfarbe enthalt Seife als wesentlichen BestandteiI 2), da sich mit reinen Fettstofl'en nicht zeichnen lassen wiirde. In der Seife ist das Fett mit einem Alkali verbunden und hat in dieser Form seinen Widerstand gegen das Wasser verloren. Tragt man mit solcher Farbe eine Zeichnung auf den Stein und bebandelt darauf die Flache mit verdiinnter Saure (Schwefelsaure), so wird durch deren Einwirkung die Seife zersetzt, indem sich ihr Alkali mit der Saure vereinigt und das Fett ausgeschieden wird, wodurch die bezeichneten Stellen die notwendige Widerstandsfähigkeit gegen Wasser erhalten und anziehend auf die fettige Druckfarbe wirken.

<sup>&</sup>lt;sup>1</sup>) Der Solnhofer Kalkschiefer blieb bis heute der einzig für bessere lithographische Arbeiten verwendbare Stein, da kein anderer die hohe Polir- und Aufsaugungsfähigkeit besitzt; bei Solnhofen werden gelbe und graublaue Steine gebrochen, von denen die graublanen die vorziiglicheren und teureren sind.

<sup>&</sup>lt;sup>2</sup>) Wachs, Seife, Talg, Lampenrufs und Mastix werden in gewissen Gewichtsverhaltnissen in der Siedehitze mit einander vereinigt; je naeh der Dauer der Erhitzung erhalt man weichere bezw. hartere lithographische Zeichenfarben.

Um nun auch den unbezeichneten Stellen des Steines die erforderliche Abstofsungsfähigkeit inbezug auf die Druckfarbe zu erteilen, wird gleichzeitig eine Lösung von Gummi arabicum aufgetragen. Die Wirkung des Gummis ist gegenüber derjenigen der Säure eine rein mechanische; der poröse Stein, an seiner Oberfläche durch die Behandlung mit der Säure noch besonders gelockert, saugt eine gewisse Menge dieses Stofies auf und hält ihn sehr fest, sodass sich jetzt nach Entfernung der überflüssigen Gummilösung an seiner Oberfläche eine Schicht befindet, welche das Wasser besser zurückhält, als der blanke Stein, und derart auch die Druckerschwarze besser abstafst. Wird die Platte jetzt mit einer Farbwalze eingeschwärzt, so nehmen nur die bezeichneten Stellen Farbe an, und es kann zum Abdruck geschritten werden. Bei weiteren Abzügen wird sodann die Platte leicht mit einem feuchten Schwamm überstrichen, um der mit Gummi getränkten Steinfläche die Abstofsungslcraft gegen die fettige Farbe zu erhalten.

Mit Zugrundelegung dieser allgemein giltigen Vorgänge sind bei dem Steindruck gemafs den verschiedenen Anforderungen verschiedene Verfahren ublich, welche jetzt naher betrachtet werden sollen.

# 1. Das Kreideverfahren.

Dieses Verfahren ist üblich für die Darstellung plastischer Körper, von Landschaftsbildern u. dergl., und hat in seinen Erzeugnissen mit Kreidezeichnungen sauberster Ausfiihrung viel Aehnlichkeit. Die Zeichnung wird hier mit ziemlich harter lithographischer Kreide, deren Zusammensetzung mit derjenigen der lithographischen Tusche im wesentlichen übereinstimmt, unmittelbar auf den Stein gezeichnet, und zwar im Spiegelbild, damit der Abdruck das Bild in richtiger Stellung ergiebt. Um der Zeichnung das auch hier notwendige Korn zu erteilen und dadurch die feinsten Tonabstufungen zu ermöglichen, wird die vorher sauber abgeschliffene Steinplatte fein gekörnt, indem man zwei Platten aufeinander legt, fein gesiebten Sand und Wasser dazwischen bringt und die Platten aufeinander reibt. Durch Anwendung von immer feineren Sandsorten kann die Kornung bis zu beliebiger Feinheit gebracht werden.

Steht die Zeichnung fertig auf dem Stein, so wird die Platte geätzt, d. h. mit einer angesäuerten Gummilösung übergossen, sodass die vorher beschriebenen Einwirkungen erfolgen und die Platte druckfahig wird.

Mit solcher Platte kann sowohl schwarz als auch in jeder anderen beliebigen Farbe gedruckt werden; beispielsweise zeigt Taf. XVII, Jahrg. 1884 der Zeitschrift des Vereines deutscher Ingenieure einen Schwarzdruck von einer solchen lithographischen Kreidezeichnung. Zur Herstellung von mehrfarbigen Bildern ist es notwendig, mehrere Platten in dieser Weise zu zeichnen, deren jede eine der Farben zum Ausdruck bringt, und die nacheinander mit der betr. Farbe auf dasselbe Blatt gedruckt werden, derart, dass sich durch die in den erforderlichen Abtönungen und Aussparungen mehrfach übereinander gedruckten Farben die gewiinschte malerische Wirkung erreichen lässt. Dieser Zweig der Lithographie heifst Chromolith og raphie oder Farbendruck, und sind deren Erzeugnisse in der Wirkung gleich Aquarellbildern, da die Farben ohne Glanz erscheinen. Werden solche Drucke auf Malertuch oder auf Papier ausgefiihrt, welchem man nachtraglich durch eine entsprechend gestaltete Patrize von der Riickseite aus den Schein einer Gewebetextur sowie die Rauhigkeit eines Oelgemaldes erteilt, wird zudem den Farben durch Firnisse und Lasuren Glanz verliehen, so heifsen die Erzeugnisse Oelfarbendrucke\_ In neuerer Zeit sind diese Zweige-der Lithographie zu hoher Vollendung gelangt, sodass Farbenund Oelfarbendrucke erzeugt werden, welche von den Original-Aquarell- bezw. Oelgemalden wenig zu unterscheiden sind. Selbstverständlich sind für solche Arbeiten nur künstlerisch geschulte Leute mit besonders feinem Farbensinn zu verwenden.

#### 2. Lithographie mittels Zeichen- und Reifsfeder.

Zeichnungen in Strichmanier, an deren Schärfe und Feinheit nicht ganz besonders hohe Anforderungen gestellt werden,

zeichnet man mit ganz weichen feinen Stahlfedern oder mit der Reifsfeder, wiederum im Spiegelbilde, auf den glatt geschliffenen frischen Stein. Dieses Verfahren ist üblich zur Herstellung von lithographirten Landkarten, Bergschraffuren, Schriften und dergl. und wird auch oft für bauliche Darstellungen und Maschinenzeichnungen verwendet. Die lithographische Tusche wird hier ahnlich wie die chinesische mit Wasser angerieben und verarbeitet, nachdem vorher die Umrisse der Zeichnung in gleicher Weise auf den Stein gebracht worden sind, wie solches bei dem folgenden Verfahren naher beschrieben werden wird. Nach Fertigstellung der Zeichnung wird die Platte zunächst mit der verdünnten Säure und darauf mit Gummiwasser behandelt und so für den Druck vorbereitet.

#### 3. Das Gravirverfahren.

Dieses für die feinsten lithographischen Arbeiten (Strichmanier) gebrauchliche Verfahren beruht darauf, dass die Zeichnung vertieft in den Stein eingearbeitet wird, wodurch man eine größere Sicherheit der Strichführung und Feinheit der Linien erreichen kann. Für diesen Zweck wird der frische polirte Stein zunächst mit der sauren Gummilösung übergossen, getrocknet und der überschüssige Gummi wieder abgewaschen. Der Stein ist in diesem Zustande gegen die Druckfarbe unempfindlich (s. oben) und wird nun noch mit Rufsfarbe eingeschwarzt, um dem Lithographen zur Erleichterung der Arbeit einen dunklen Zeichengrund zu schaffen. auf welchem seine Linien weifs zum Vorschein kommen. Vorher überträgt er seine Zeichnung<sup>1</sup>) in den Hauptteilen in

<sup>&</sup>lt;sup>1</sup>) Da für die Gravirung meist ziemlich kleine Mafsstäbe üblich sind, in welchen Originalzeichnungen nicht vorliegen, so werden diese auf photographischem Wege genau mafsstablich verkleinert und auf sog. photographisches Salzpapier kopirt, welches keinen Glanz zeigt, Tusche annimmt und so Zusatze und Korrekturen erlaubt, vor allem jedoch besonders wenig schwindet, was für die mafsstäbliche Richtigkeit von Wert ist.

verkehrter Lage auf den Stein, indem er sie auf einen ganz durchscheinenden Gelatinebogen mittels einer scharfen Nadel paust und darauf mit Rotel anreibt, bis sich die durch die Nadel gezogenen Furchen mit Farbe vollgesetzt haben. Diese Pause wird dann mit der Bildseite auf den Stein gelegt und angerieben, sodass sich die Zeichnung in verkehrter Stellung in roten Linien auf dem Stein abdrückt. Der Lithograph hat jetzt die Aufgabe, die Zeichnung mittels scharfer Stahlnadeln oder gefasster Diamantspitzen in den Stein zu graviren, wobei er den Strich nur so tief zu legen hat, dass die durch die Aetzung abstofsend gewordene dünne obere Schicht entfemt werde, sodass also breitere Striche und schwarz auszufüllende Flächen nur bis zu geringer Tiefe ausgeschabt zu werden brauchen. Nach dem Graviren wird die ganze Steinfläche mit Leinöl überrieben, wobei die durch die Gravirung blosgelegten Stellen des Steines begierig das Oel ansaugen und festhalten; darauf erfolgt Auftragen von Farbe, welche an den gefetteten Linien willig haften bleibt und mittels eines Tampons (Lederballen) eingearbeitet wird, damit auch die feinsten Teile der Zeichnung genügend Farbe erhaJten. Wird jetzt die Platte sauber abgerieben, sodass die unbezeichneten Stellen ganz von Farbe frei sind, so kann zum Abdruck geschritten werden. Solche unmittel· bar vom Stein genommenen Abdrücke sind die schärfsten und besten; meistenteils wird aber, besonders bei gröfseren Auflagen, nicht von der Originalplatte, sondern mittels Umdruckplatten gedruckt, einmal, damit beim moglichen Springen des Steines nicht die Gravirung verloren sei, und aufserdem, weil durch den Umdruck die Möglichkeit geschaffen ist, mehrere Umdrücke auf eine gröfsere Platte zu machen, welche dann gleichzeitig gedruckt werden können, ein Umstand, welcher bei gröfseren Auflagen nicht unwesentlich ins Gewicht fällt. Für diesen Zweck werden einige sehr saubere Abdrücke von der Originalplatte auf sog. chinesischem (mit dünner Leim- oder Kleisterschicht versehenem) Papier mit fetter Umdrnckfarbe hergestellt und in der gewiinschten Anzahl mit der Bildseite auf eine frische Platte gelegt und übergedruckt.

Hierbei ist es möglich, Aenderungen in der Gruppirung einzelner Figuren vorzunehmen, indem man den ersten Abdruck entsprechend zerschneidet und die einzelnen Teile für den Ueberdruck in die gewiinscbte Lage zu einander bringt. Nach erfolgtem Ueberdruck stebt dann die Zeichnung in leichten Linien auf dem Steine, noch nicht kräftig genug, um den Abdruck zu gestatten. Das Bild muss darum entsprechend verstarkt werden; zu dem Zwecke wird der Stein nach seiner Gravirung mit einem Farbeballen betupft, wobei die schwach fettigen Linien der Zeichnung nach und nach die richtige Menge der Scbwarze aufnehmen, sodass danacb die Platte im allgemeinen druckfertig ist. Abdrücke nach sehr sorgfältig ausgeführten Ueberdrücken haben fast die Schärfe der Originalabziige, wahrend bei nicht geniigender Sorgfalt die Scharfe der Linien wesentlich beeinträchtigt werden kann. Mit Ausnahme der wenigen mit Zinkstöcken gedruckten oder auf autographischem Wege erzeugten Tafeln sind z. B. die Tafeln der Zeitschrift des Vereines deutscher Ingenieure bisher auf diesem Wege hergestellt.

# **4. Die Photolithographie.**

Die Erzeugung des Bildes kann auch durch Zubilfenahme eines photographischen Negativs der Urzeichnung erfolgen, indem mittels dieses Negativs ein positives Bild auf photolithographischem Papier erzeugt wird, wie bei der Photochemigraphie (S. 11 u. f.) bescbrieben; statt auf die Zinkplatte wird das erhaltene und entsprechend verstarkte A bbild bier auf den Stein übergedruckt und darauf dieser Stein in der bekannten Weise weiter behandelt. Dieses Verfahren heifst Photolithographie und ist vielfach in Anwendung. Auf photolithographischem Wege werden auch von der Reichsdruckerei in Berlin die Zeichnungen zu den Patentscbriften vervielfaltigt; diese Anstalt hat jedoch hierfiir ein eigenartiges Verfahren eingeführt, welches den sog. Glasdruck für die Erzeugung des positiven Bildes benutzt. Das durch photographische Aufnahme gewonnene Negativ wird in frischem Zustande mit erwärmter Chromgelatine übergossen und im

Dunklen getrocknet, darauf das Hild durch das Silbernegativ hindurch auf die Chromgelatineschicht kopirt, indem man die Glasplatte mit der iiberzogenen Seite auf eine Tiscbplatte legt und von oben belichtet. Hierbei setzt sich an den vom Lichte getroffenen Stellen das Chrom der Gelatineschicht zu in Wasser unlöslichem Chromsuperoxyd um, welches im spateren Wasserbad auf der Platte zuriickbleibt, wahrend das lösliche doppeltchromsaure Kali ausgewaschen wird. Bei dem Einwalzen der Platte wird deshalb die fette Druckfarbe nur von den belichteten Stellen der Chromgelatine angenom men , weil diese die hygroskopische Eigenschaft verloren baben und deswegen kein Wasser aufzunehmen imstande sind. Von der eingewalzten Platte wird ein Abzug auf Kleisterpapier hergestellt, mittels dessen das Bild auf den lithographischen Stein iibergedruckt wird. Hierbei bewirkt die Kleisterscbicht durch ihre Auflösung beim nachherigen Abweichen des Papiers, dass die Zeichnung möglichst vollständig auf dem Steine verbleibt. Solcher Ueberdruck kann aber auch auf eine polirte Zinkplatte erfolgen und diese darauf nach Verstärkung des Hildes in der bereits beschriebenen Weise geatzt werden. 1st bis hierher mit grofser Sorgfalt gearbeitet worden, so können mit diesem Verfahren Zinkätzungen vorzüglichster Art hergestellt werden, und ist es neben den bereits bescbriebenen in der Reichsdruckerei vielfach in Anwendung, besonders auch fiir die Wiedergabe von alten Kupferstichen, wenn sie ibrer Feinheit wegen nicht die Reproduktion durch Kupferdruck (s. w. unten) erheischen.

#### 5. Autographie.

Handelt es sich nicht um Wiedergabe künstlerischer Vorlagen, sondern um die Vervielfältigung von handschriftlichen Erzeugnissen, Formularen und dergl., so kommt das sog. autographisehe Verfahren in Anwendung. Hierbei wird die Zeichnung oder Schrift mit besonders zubereiteter autographiseherTinte auf gut geleimtem Papier ausgefiihrt, dieses auf der Riiekseite mit verdiinnter Saure angefeuchtet, auf den Stein übergedruckt und das Papier dann durch Aufweichen entfernt.

In neuerer Zeit werden von guten lithographischen Anstallen auch Autographien von so sauberer Ausfiihrung geliefert, dass sie fur nicht zu schwierige Zeichnungen die teurere Gravirung ersetzen können. Vorzügliches in dieser Beziehung leistet die Autographische Anstalt von Alfred Müller in Leipzig, deren Erzeugnisse der Gravirung sehr nahe kommen. Beispielsweise zeigen Tafel X 1886 und XI 1887 der Zeitschrift des Vereines deutscher Ingenieure mustergiltige aus genannter Anstalt hervorgegangene Autographien. Derartige Erfolge werden erreicht durch: Anwendung besonders sauber und scharf geschliffener Werkzeuge (Ziehfeder, Zirkel usw.), aufserst scharfe und saubere Zeichnung (Durchzeichnung) auf mit Eiweifs gestrichenem Florpost- (durchsichtiges Umdruck-) Papier; durch genaueste Kenntnis und Beobachtung der Temperatur bezw. der für das Umdrucken notwendigen Erwärmung des Steines sowie der Starke der Aetze.

Fur das Uebertragen auf den Stein ist ein feuchtes und ein trockenes Verfahren in Anwendung; bei ersterem wird die Zeichnung in feuchte Makulatur gelegt und dann auf den erwarmten Stein gebracht, bei letzterem der Stein nach dem Erwarmen stark angefeuchtet, damit die aufgelegte Zeichnung klebt. Es wird diesem Verfahren vor dem erstgenannten der Vorzug zugesprochen, dass sich beim Ueberdruck die Zeichnung nicht streckt, was bei der gewohnlichen Uebertragung in geringem Grade stets der Fall ist.

Vielfach werden autographische Drucke auch mit Zinkplatten ausgefiihrt. Auch deren Oberfiache halt an einer gefetteten Stelle das Fett fest und stöfst das Wasser ab. Wird also der Ueberdruck auf eine Zinkplatte ausgefiihrt und diese im weiteren wie eine Steinplatte behandelt, so kann auch von ihr eine grofse Anzahl von Abdrücken genommen werden. Zwar sind die blanken Zinkflächen auf die Dauer beim Druck nicht so leicht von Flecken frei zu halten wie die Steinplatte; doch ist ihre Anwendung wesentlich bequemer und erfordert kleinere Pressen, so dass der autographische Druck mit Zinkplatten sieh vielfach, besonders auch für den Gebrauch von Privaten, einge $40 -$ 

fiihrt hat. Zum Selbstdrucken von Schriften, Formularen, kleinenZeichnungen haben z. B. die Ko ch 'schen autographischen Pressen, welche mit Zinkplatten arbeiten, umfangreichere Anwendung gefunden und würden dies in noch höherem Mafse, wenn nicht der Preis (100 bis 300 *At)* fiir kleineren Bedarf ein verhältnismäfsig hoher wäre.

# **IV. Der Lichtdruck (Albertotypie).**

ist dem Steindruck verwandt und findet zur Erzeugung von Bildern nach photographischen Aufnahmen nach der Natur oder von Gemiilden, Herstellung von Facsimiledrucken nach Handzeichnungen, alten Dokumenten usw. Anwendung; er erzeugt Abdriicke, welche Originalphotographien iiberraschend gleich sind.

Eine dicke Spiegelglasplatte wird mit einer Chromgelatineschicht versehen, unter dem photographischen Negativ belichtet und sodann ausgewaschen, um das nicht zersetzte Chromsalz zu entfernen. Die Chromgelatine nimmt an den yom Lichte getroffenen Stellen, dem Grade der Belichtung entsprechend, wenig oder gar keine Feuchtigkeit auf; dagegen saugen die weniger oder gar nicht vom Lichte getroffenen Teile Wasser ein und quellen auf. So entsteht je nach dem Grade der Lichteinwirkung auf den verschiedenen Stellen der Schicht auch ein entsprechender Grad von Trockenheit oder Feuchtigkeit, welche auch in dem gleichen Verhaltnis die Druckfarbe aufnehmen und so mit grofser Treue die Tone des Negativs wiedergeben. Hieraus geht hervor, das die Gelatineschicht beim Drucken fortwährend feucht erhalten werden muss; deshalb wird die Platte mit einer Glycerinlösung behandelt, welche mit Wasser und Gelatine eine Gallerte bildet, die fiir etwa 15 Abdriicke die notwendige Feuchtigkeit behält. Beim Druck werden die Glasplatten durch Einkitten in Gips oder elastische Unterlagen gegen Zerbrechen geschiitzt; die Farbe erhiilt meist einen Zusatz von Rot oder Violett, um den bekannten Photographieton zu erzeugen; werden solche Abdrücke mit Glanz versehen, so haben sie täuschende Aehnlichkeit mit Originalphotographien.

Das Drucken erfolgt für kleinere Auflagen mit Handpressen, welche den gewöhnlichen lithographischen Pressen gleichen, für gröfsere Auflagen mit sogenannten Lichtdruckschnellpressen; im allgemeinen können von einer Platte einige tausend Abdriicke gewonnen werden.

Der Lichtdruck, eine Errungenschaft der neuesten Zeit, hat bald eine grofse Verbreitnng gefunden, und begegnen wir dessen Erzeugnissen heute fast auf jedem Litteraturgebiet. Eine der größten Lichtdruckanstalten ist diejenige von Römmler & Jonas in Dresden, welche mit 14 Schnellpressen arbeitet.

# **V. Glasdruck.**

In dem Abschnitte »Photolithographie« wurde der Glasdruck bereits erwähnt und beschrieben als für die Erzeugung von Bildern dienend, welche zur photolithographischen Uebertragung auf Stein benutzt werden.

Wie beim Lichtdruck kann hier natürlich auch eine gröfsere Anzahl von Drucken direkt von der Glasplatte hergestellt werden, und dies ergiebt den eigentlichen Glasdruck; er ist, gegenüber dem Lichtdruck, nur für Linienzeichnungen verwendbar.

# **VI. Aubeldruck,**

nach dem Erfinder so genannt, ist ein eigenartiges photomechanisches Verfahren, nach welchem man ein auf einer Glasplatte befindliches Silbernegativ auf galvanoplastischem Wege derart verstärkt, dass es möglich wird, die Platte der Einwirkung von Fluorwasserstoffsaure auszusetzen und so eine Platte zu erzeugen, welche Abzüge mit der Buchdruckerpresse herzustellen erlaubt.<sup>1</sup>)

I) Nach »Chemigraphisches Lexikon« von L. Berndt. Leipzig 1884, Moritz Schafer.

Dieses Druekverfahren ist heute dureh die anderen photomeehanisehen Verfahren, welche auf einfacherem Wege zum Ziele führen, fast verdrängt.

# **VII. Der Kupfer- und der Stahlstich**

werden wegen ihrer Kostspieligkeit seltener für die Wiedergabe technischer Zeichnungen verwendet; von deutschen Zeitschriften bringt wohl nur die im Ministerium der öffentlichen Arbeiten herausgegebene »Zeitschrift fiir Bauwesen« in Kupferstich ausgeführte Tafeln. Auch die in Wien erscheinende » Allgemeine Bauzeitung« bringt ofters dureh Kupferstich vervielfaltigte Abbildungen.

Der Holzschnitt und die Chemigraphie erzeugen Druckplatten, welche die Zeichnung in erhabenen Linien enthalten; bei dem Steindruck steht die Zeichnung auf ganz ebenen Platten; der Kupfer- bezw. Stahlsteeher arbeitet seine Zeichnung vertieft in die Metallplatte.

Der Kupferstich ist die edelste unter den vervielfältigenden Kiinsten, da er am meisten ein freies und selbstschaffendes Arbeiten des Kiinstlers erfordert. Mit einem Grabstiehel wird die Zeichnung vertieft in die blanke Kupferplatte eingeschnitten, wobei durch versehieden gesehwungene und gekreuzte, starke und schwachere, enger und weiter stehende und bis zu den feinsten Abtönungen verlaufende Linien der Eindruck des wiederzugebenden Bildes hervorzubringen ist.

Die feinsten und weichsten Teile werden mit der Radirnadel ausgefiihrt. Als von England her der Stahlstich bei uns bekannt wurde, welcher des harteren Materiales wegen Linien von solcher Feinheit aufnehmen konnte, wie sie bei dem weicheren Kupfer nicht ausfiihrbar waren, weil selbe nach einigen Abdrücken wieder verschwanden, glaubte man dem Stahl dieserhalb den Vorzug geben zu sollen; er zeigte zudem die gute Eigenschaft, dass man durch Pressung Kopien in weiehem Stahl nehmen konnte, welche nach ihrer Hartung wiederum druckfiihige Platten ergaben. Bald jedoch fand man in der Galvanoplastik das Hilfsmittel, aucb von Kupferplatten auf einfacbe Weise vielfiiltige Exemplare berzustellen, welcbe den Urplatten an Giite nicbt nacbstehen, und in dem Verfahren der sog. Verstählung der Kupferplatten das Mittel, deren Oberfläche die Widerstandsfähigkeit des Stahls zu verleihen. Fiir letzteren Zweck erhiilt die Platte auf galvanischem Wege einen sehr diinnen Ueberzug von Eisen<sup>1</sup>), welcher Stahlhärte besitzt.

Um die Arbeit des Stichels ganz oder teilweise zu sparen, wird auch durch Anwendung von Salpetersaure ein Vertiefen der Linien bewirkt, und kommt dieses Aetzen vielfach neben der Grabstichelmanier bei derselben Platte in Anwendung. Auf diese und einige weitere beim Kupferstich iibliche Verfahren kann hier nicht näher eingegangen werden, weil uns dies von unserem eigentlichen Thema zu weit abfiihren wiirde.

Fur den Abdruck wird die Platte mit einer starken Farbeschicbt belegt, die Farbe mittels eines Ballens gut verteilt und eingedriickt und dann die Platte wiederum blank abgerieben, so dass nur in den Vertiefungen Farbe verbleibt. Der Druck erfolgt in der sog. Kupferdruckpresse, in welcher die Platte nach Auflegen des Papierblattes zwischen zwei Walzen unter Druck hindurchgefiihrt wird, so dass das Papier sich in die Vertiefungen der Platte eindrückt und die Farbe beim Abheben des Blattes heraushebt.

# **VIII. Lichtkupferstich, Heliographie, Heliogravure, Photogravure**

sind die verschiedenen, übrigens gleichbedeutenden, Bezeichnungen für die Herstellung von vertieften Druckplatten auf

<sup>&</sup>lt;sup>1</sup>) In einer Salmiaklösung befinden sich die in Eisenplatten endigenden Pole der Batterie; das Chlor des Salmiaks bildet an der einen Platte Eisenchlorür, welches in Lösung bleibt. Wenn man jetzt die zu verstahlende Kupferplatte am negativen Pole (Kathode) anbringt, so schlagt sich, da der galvanische Strom die Metalle aus ihren Verbindnngen stets an diesem Pole ausscheidet, das Eisen des Eisenchlorürs auf der Kupferplatte nieder. Für den Druck gröfserer Auflagen muss die Verstählung erneuert werden.

photomechanischem Wege, wobei durch eine eigenartige Technik mit Hilfe der Lichtwirkung die mühsame und langwierige Arbeit des Grabstichels, der Nadel usw. auf wesentlich schneller und billiger zum Ziele führende Art ersetzt wird. Durch die zunehmende Verbreitung dieses Verfahrens, welches bei sorgfältiger Ausführung zu vorzüglichen Ergebnissen führt. wird heute bereits der Handkupferstich merklich beeinträchtigt.

Im wesentlichen lassen sich beim Lichtkupferstich zwei Verfahren unterscheiden, die sich nach der Art der nachzubildenden Urbilder trennen, welche entweder Linien- oder Halbtonzeichnungen sein können. Für erstere (alte Kunferstiche, Radirungen u. dergl.) dient das sog. galvanische oder Reliefverfahren, für Halbtonvorlagen kommt das Aetzverfahren in Anwendung, welches auch die Wiedergabe von Gegenständen unmittelbar nach der Natur ermöglicht. Beide beruhen wiederum auf der Eigenschaft der Chromgelatine, bei Belichtung zu erhärten, und sollen in nachfolgendem mit Zugrundelegung der in der Reichsdruckerei in Berlin üblichen, z. T. eigenartigen Ausführungsweise beschrieben werden.

#### Das Reliefverfahren.

Von der positiven Zeichnung wird ein photographisches Glasnegativ hergestellt, welches die Zeichnung durchsichtig auf dunklem Grunde erscheinen lässt. Unter diesem Negativ wird eine Folie von Chromgelatine dem Licht ausgesetzt, welches an den durchsichtigen Stellen auf die Gelatine in der bereits mehrfach erwähnten Weise erhärtend einwirkt. Nach vollendeter Belichtung wird die Folie auf eine versilberte Kupferplatte aufgelegt, mit welcher sie sich fest verbindet, und sodann in ein warmes Wasserbad gebracht. Die nicht belichteten Teile lösen sich auf, und nur die Zeichnung bleibt in Gestalt eines Reliefs auf der Kupferplatte zurück.

Dieses Relief wird beim Trocknen metallisch hart; man hat derart eine Hochplatte, eine Patrize, von welcher durch galvanischen Niederschlag die Tiefplatte hergestellt wird, welche sich im Drucke wie eine gestochene Kupferdruckplatte

verhält und beim Abdruck ein genaues Abbild des Originales ergiebt. Unreine, vergilbte oder farbige Originale, nach welchen die Herstellung eines tadellosen Negativs nicht möglich ist, erfordern nebenher noch einer besonderen, dem jeweiligen Bedürfnis entsprechenden Behandlung und Retouche des Negativs sowohl wie auch der erzeugten Druckplatte. Nur eine künstlerisch verständige und technisch geschickte Ausführung dieser Arbeiten kann hier einen guten Erfolg herbeiführen. Auf diese Weise ist es möglich geworden, seltene und in entfernten Sammlungen bewahrte Kupferstiche und Radirungen alter Meister zu vervielfältigen und derart der jüngeren Generation ein sonst unerreichbares Studienmaterial bequem zugänglich zu machen.

Abgesehen hiervon hat dieses Verfahren in neuerer Zeit besonders umfangreiche Anwendung als Ersatz des langwierigen und kostspieligen Stiches von Generalstabskarten gefunden, und ist dadurch die Herstellung dieses so wichtigen Materiales eine wesentlich schnellere und billigere geworden.

#### Das Aetzverfahren

benutzt ebenfalls das photographische Negativ, hier Aufnahmen nach Gemälden, Skulpturen oder nach der Natur, als Grundlage. Um die Umsetzung der Farbenwirkung in die Tonabstufungen des Abbildes in richtiger Weise zu erreichen, ist für Anfertigung dieses Negativs das neuerdings von Professor Vogel eingeführte sog. orthochromatische Verfahren<sup>1</sup>) anzuwenden, welches erreichen lässt, dass die Farbentöne ihrem wirklichen Lichtwert entsprechend wiedergegeben werden.

Mittels eines solchen Negativs wird zunächst wie beim Reliefverfahren ein Chromgelatinebild hergestellt und auf eine Kupferplatte übertragen, welcher auf ihrer Oberfläche ein feines, mit bloßem Auge kaum sichtbares Korn dadurch erteilt ist, dass sehr feines Asphalt- oder Kolophoniumpulver aufgestäubt und durch mäfsige Erwärmung angeschmolzen wurde.

<sup>&</sup>lt;sup>1</sup>) s. u. a. Sitzungsbericht des Gewerbfleifsvereines vom 5. Mai 1884.

Im warmen Wasserbade werden nunmehr die wenig oder gar nicht belichteten Stellen der Chromgelatine sich ablösen, wahrend die belichteten entsprechend der Tonwirkung des Bildes auf der gekörnten Platte fest haften bleiben. Die Zeichnung wird jetzt der Einwirkung einer Säure ausgesetzt, durch welche das Bild bis zur entsprechenden Tonwirkung

tiefgeätzt wird, so dass Abdrücke mit der Kupferdruckpresse genommen werden können; diese Abdrücke haben Aehnlichkeit mit Lichtdrucken, da das Korn ungemein zart und mit blofsem Auge kaum erkennbar ist.

Die bisher behandelten Vervielfältigungsverfahren hatten den Zweck, druckbare Platten für die Herstellung gröfserer Auflagen der Urzeichnung herzustellen. Wir kommen jetzt zur Besprechung derjenigen Verfahren, welche benutzt werden, um eine kleinere Zahl von Abbildungen in gleicher Größe der Urzeichnung, also Zeichnungen für den Gebrauch in Bureau und Werkstatt, herzustellen. Hierfür benutzt man die verscbiedenen

# **IX. Lichtpausverfahren.**

Wie schon der Name erkennen lässt, geschieht die Abbildung bei diesem Verfabren mit Hilfe des Lichtes und gewisser Eisen-, Silber- u. a. Salze, welche einerseits unter Einwirkung des Lichtes, andererseits durch die Vereinigung mit anderen chemisch wirksamen Stoffen in Zusammensetzung und Farbe verändert werden. Werden mit solchen Salzen präparirte Papiere unter einer auf durchscheinendem Stoff angefertigten Zeichnung dem Licht ausgesetzt, so werden die Linien der Zeichnung nach Beendigung der Einwirkung anders gefärbt erscheinen, als die übrigen Teile des Papieres, und zwar entweder als helle Linien auf dunklem Grunde oder dunkel auf hellem Grunde zum Vorschein kommen. Bekannt ist eine sehr grofse Anzahl von Verfahren unter Anwendung yon sehr verschiedenartigen lichtempfindlichen Stoffen<sup>1</sup>); hier sollen jedoch nur diejenigen, welche bis

jetzt in die Praxis Eingang gefunden haben, näher besprochen werden.

Das Lichtpausverfahren ist nach obigem in seiner Grundlage die einfachste Form der Photographie und steht mit ihr in inniger Beziehung. Seine Anwendung hat zur Zeit eine grofse Ausdehnung gewonnen, nachdem sich besondere Fabriken damit befassen, die erforderlichen licbtempfindlichen Papiere fiir den Handel herzustellen; es hat besonders fiir technische Bureaux, welche von jeder Urzeichnung meist mehrerer Kopien bediirfen, die grofste Bedeutung, da sich mit seiner Hilfe nicht unbetrachtliche Ersparnisse an Arbeitskräften und Zeit erzielen lassen und seine Anwendung zudem unbedingte Gewähr für die richtige Wiedergabe bietet. fordernis ist hierbei, dass die Urzeichnung mit gut deckenden, nicbt zu feinen Linien auf lichtdurcblassendem Papier ausgeführt ist; am besten auf Pauspapier oder Pausleinewand, doch liefern Lichtkopien von Zeichnungen, z. B. auf Whatman-Papier, noch gute Ergebnisse (Verfahren mit Silbersalzen), wenn für derartig stärkere Papiere eine entsprechend längere Belichtung vorgenommen wird. Die Belichtung erfolgt stets in dem s'ogenannten Kopirrahmen, von dessen einfachster Form Figur 9 ein Bild giebt; er besteht im wesentlichen aus einer in einen Holzrahmen *a* gefassten starken Spiegelglasplatte *S,* auf welche die zu kopirende Zeichnung zu liegen kommt. Auf diese wird das licbternpfindliche Papier gelegt, darauf letzteres erst mit einer Filzplatte und dann mittels eines mehrteiligen Deckels D iiberdeckt. Durch Einlegen der mit den Federn s versehenen Querleisten *b* in die Ausschnitte c wird dann der Rahmen geschlossen und die Zeichnung dadurch kräftig angedrückt, damit sie glatt liegt,

<sup>&</sup>lt;sup>1</sup>) s.: Das Lichtpausverfahren. Von H. Schuberth. Wien, Pest, Leipzig 1883. A. Hartleben.

Die modernen Lichtpausverfahren. (2. Antlage des gleichnamigen Werkes von F. Haugk). Düsseldorf, Ed. Liesegang.

was für das Gelingen der Lichtpause unbedingtes Erfordernis ist. Gröfsere Rahmen werden in einem auf Rollen laufenden

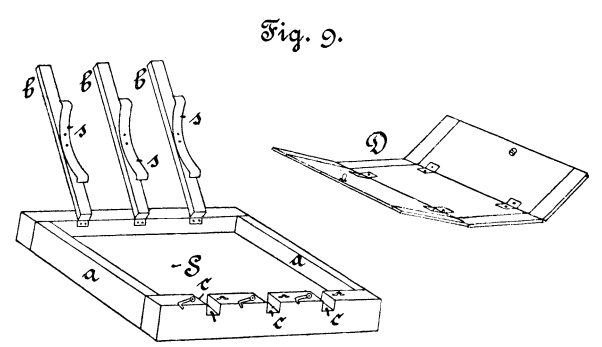

Gestelle befestigt und um ihre kiirzere Achse in Zapfen drehbar angeordnet. Einige besondere Kopirrahmenkonstruktionen sollen weiter unten besprochen werden.

# **Anwendung von Eisensalzen.**

#### Verfahren mit sog. blausaurem Eisenpapier.

Weifse Linien auf blauem Grunde.

Die zu kopirende Zeichnung ist auf Pauspapier oder Pausleinewand von reiner Durchsicht mit tiefschwarzen Linien ausznfiihren, und sind im allgemeinen hierbei die Regeln zu beachten, welche auch für die Anfertigung von Zeichnungen für die Zinkätzung mafsgebend waren (s. S. 25 u. ff.).

Wird ein Eisenoxydsalz (z. B. citronensaures Eisenoxydammoniak) in Gegenwart organischer Stoife (Papier) dem Licht ausgesetzt, so entsteht das betr. Oxydulsalz. Gelbes Blutlaugensalz (Ferrocyankalium) erzeugt mit dem Oxydsalz eine blaue Farbe (Berliner Blau), aber nicht mit dem Oxydulsalze. Rotes Blutlaugensalz (Ferricyankalium) verhalt sich umgekehrt, giebt mit dem Oxydulsalze Berliner Blau und lässt das Oxydsalz unverändert. Aehnlich verhält sich Eisenchlorid, welches, unter gewissen Bedingungen dem Licht ausgesetzt, zu Eisenchloriir reducirt wird; es wirkt den Blutlaugensalzen gegpniiber wie das Oxydsalz, wahrend das

 $49 -$ 

Eisenchlorür sich wie das Oxydulsalz verhält. Auf diese Erscheinungen griindet sich das in Rede stehende Verfahren.

Setzt man ein mit dem Oxydsalz praparirtes Papier unter einer Zeichnung dem Licht aus und behandelt es dann mit dem gelben Blutlaugensalze, so entsteht eine blaue Zeichnung auf weifsem Grunde, bei Einwirkung von dem roten Salze jedoch eine weifse Zeichnung auf blauem Grunde. Hierbei ist also nach der Belichtung noch ein Bad zum Entwickeln des Bildes erforderlich.

Will man dieses vermeiden und sich damit begnügen, eine Kopie in weifsen Linien auf blauem Grunde zu erhalten, so kann man gleich das Papier mit einer Mischung des Eisenoxydsalzes und rotem Blutlaugensalze präpariren, welche nicht auf einander einwirken. Durch die Belichtung wird jedoch an den von Zeichnung freien Stellen das Eisensalz in das Oxydulsalz umgewandelt, welches mit dem Blutlaugensalze Berliner Blau bildet. Man braucht dann nur noch die Kopie in Wasser zu waschen, wobei sich die unbelichteten Teile auflösen und die Zeichnung weifs auf blauem Grunde zum Vorschein kommt. Diesem Vorzuge steht der Umstand gegenüber, dass bei dem mit der Mischung beider Salze vorbereiteten Papier wesentlich Hinger belichtet werden muss, was jedoch in den meisten Fallen nicht von Belang ist. Das Verfahren ist troizdem das einfachste und bequemste und darum am meisten verbreitet. Das mit der Mischung des Eisenoxydsalzes und rotem Blutlaugensalze behandelte Papier ist unter dem Namen blausaures Eisenpapier zum Preise von 0,60 bis 1.2 *M* für 14<sup>m</sup>, je nach Stärke, käuflich. Desgleichen ist auch die fertige Salzmischung zum Selbstpräpariren des Papieres käuflich (11 kostet 5 *At).* Man giefst sie in eine flache Schale, legt einen Bogen Papier vorsichtig auf die Fliissigkeit und hängt es nach etwa 2 Minuten im Dunklen zum Trocknen auf. Vor Licht, Feuchtigkeit und Luft geschützt, hält es sich dann ziemlich lange. Auch kann der lichtempfindliche Stoff mittels eines Schwammes in diinner Schicbt auf das Papier aufgestrichen werden. Die Rollenpapiere des Handels werden durch besondere Maschinen, in welchen das Papier über mehrere Rollen gefiihrt wird, deren eine das Auftragen der lichtempfindlichen Lösung besorgt, hergestellt (D. R.-P. No. 18535).

Zur Herstellung der Kopie wird die Zeichnung mit der Bildseite auf das Glas des Kopirrahmens und auf die Zeichnung das Lichtpauspapier gelegt; letzteres schneidet man etwas gröfser als die Zeichnung, damit ein kleiner Rand im Kopirrahmen hervorsteht. Es geschieht dies im Halbdunklen oder in einem kiinstlich erleuchteten Raume. Der Rahmen wird jetzt geschlossen und dem Sonnen- oder hellen Tageslichte derart ausgesetzt, dass es moglichst senkrecht auf die Glasscheibe des Kopirrahmens trifft. Die Belichtungsdauer ist je nach Starke und Farbe des Originals in der Sonne 4 bis 8, bei hellem Tageslichte 15 bis 30 Minuten und bei triiber Witterung bis 1 Stunde und länger. Sobald der überstehende Rand eine silbergraue, ins weifsliche spielende Farbe zeigt, nimmt man die Kopie aus dem Rahmen und wascht sie in 2 bis 3 mal gewechseltem Wasser oder bespiilt sie unter einer Wasserleitung, bis die Zeichnung in rein weifsen Linien auf blauem Grunde erschienen ist. Das Blatt wird nun mit Klammern zum Trocknen aufgehängt und ist nach diesem zum Gebrauch fertig.

Um positive Kopien, d. h. solche mit blauen Linien auf weifsem Grunde, zu erhalten, hat man, wie aus vorstehendem erhellt, nur nötig, eine Negativzeichnung, welche die Linien der Zeichnung durchscheinend auf dunklem Grunde enthalt, auf gleiche Weise zu kopiren. Es griindet sich hierauf

#### Nickel's Patentlichtpausverfahren.

Blaue Striche auf weifsem Grunde.

Das lichtempfindliche Papier ist hier ebenfalls das blausaure Eisenpapier.

Die Pauszeichnung wird mit einer besonderen Lichtpaustusche ausgeführt. Darauf wird flüssige, mit flüchtigem Oele versetzte schwarze Farbe mittels eines Pinsels auf diese Zeichnung dünn, doch gut deckend, aufgetragen und danach das Blatt auf Wasser oder einen nassgemachten Tisch gelegt. Nach etwa 15 bis 20 Minuten ist die Farbe eingetrocknet, die Linien der Tusche sind jedoch soweit aufgeweicht, dass man sie durcb Ueberwiscben mit einem nassen Schwamme leicbt entfernen kann. An den bezeicbneten Stellen kommt somit das urspriinglicbe Pauspapier wieder zum Vorscbein, und man bat ein Negativ der Zeichnung, weifse durchscheinende Linien auf dunklem nicbt licbtdurcblassenden Grunde.

Dieses Negativ wird nacb dem Trocknen nebst dem lichtempfindlichen Papier wie vorher in den Kopirrahmen gespannt und belichtet; auch die Belichtung erfordert die gleiche Zeit wie vorher und werden dadurch die Linien auf dem Eisenpapier tiefblau gefarbt. Man nimmt darauf das Blatt aus dem Rahmen, obne es dem hellen Licbte weiter auszusetzen, und legt es in Wasser. In kurzer Zeit wäscht sich die nicht vom Licht getroffene Fläche des Papiers ganz rein, und es bleibt nur die Zeichnung in dunkelblauer Farbe auf dem rein weifsen Grunde zuriick. Nach dem Trocknen ist die Kopie zum Gebraucbe fertig; sie ist sehr baltbar und erlaubt das Anlegen mit Farben sowie Korrekturen u. dergl. Die Negative können für den Wiedergebrauch jahrelang aufbewahrt werden; sollte das Papier dann an den durchscheinenden Stellen etwas vergilbt sein, so hat die Belichtung nur etwas länger zu dauern, um gute Kopien zu erhalten.

Da die Herstellung des Negativs leicht und rasch zu bewerkstelligen und die Kopie für das Fixiren der Zeichnung gleichfalls nur in reinem Wasser auszuwaschen ist, so ist dieses neue Nickel'sche<sup>1</sup>) Verfahren ebenso einfach wie das erst erwähnte. Es wird darum besonders auch für diejenigen, welcbe das Eisenverfabren mit weifsen Strichen auf blauem Grunde ausiiben, von Wert sein, da mittels dieses Verfahrens durch eine nur geringe Mehrarbeit vor dem Kopiren (1/4 Stunde) positive Abbildungen mit dunklen Linien auf hellem Grunde erzielt werden können.

<sup>&</sup>lt;sup>1</sup>) Generalvertreter: Ingenieur H. Maihak, Berlin W., Schwerinstrafse 13.

Es wurde bereits erwabnt, dass aucb positive Bilder, also solcbe mit blauen Linien auf weifsem Grunde, erzielt werden können, indem man das Papier anfänglich nur mit einem Eisenoxydsalz oder Eisenchlorid präparirt und nach der Belichtung unter einer positiven Zeichnung der Einwirkung von gelbem Blutlaugensalz aussetzt, welches mit dem nnter den Linien unverändert gebliebenen Oxydsalze Berliner Blau bildet. Hierauf gründen sich verschiedene Verfahren, von welchen das von Romain Talbot in Berlin eingeführte

#### Verfahren mit sog. Ferrocyanpapier,

Blaue Linien auf weifsem Grunde,

beschrieben werden soll.

Man legt Zeichnung, Papier und Filzdecke in der üblichen Weise in den Kopirrahmen und belichtet. Im allgemeinen dauert hier die Belichtung im Sonnenlicht etwa 1 Minute, im Schatten etwa 25 Minuten und bei trübem Wetter bis 60 Minuten. Um genau prüfen zu können, wann die Kopie reif ist, legt man auf den Rand der Zeicbnung einige lange schmale Streifen des Ferrocyanpapieres, und zwar so, dass sie durch Oeffnen einer der Klappen des Kopirrahmens leicht berausgenommen werden konnen. Nach kurzerer oder langerer Zeit, je nach der Lichtstärke, nimmt man einen solchen Streifen heraus und taucht ihn in die Blutlaugensalzlösung, welcbe zum nachherigen Fixiren des Bildes bestimmt ist. Bleibt der Teil, welcher mit der präparirten Seite auf der Zeichnung lag, blau, so muss die Belichtung fortgesetzt werden, wird er weifs, so ist die Kopie lichtreif und kann folgendermalsen hervorgerufen werden. In eine entsprechend grofse flache, am besten aus Brettern zusammengefügte und innen asphaltirte oder mit Guttapercha ausgefütterte Schale füllt man bis zu einer Höhe von etwa  $5^{mm}$  eine Lösung von 100<sup>g</sup> gelbes Blutlaugensalz auf 1<sup>1</sup> Wasser. Nach Entnahme des Blattes aus dem Rahmen lässt man es einen Augenblick auf diesem Bade schwimmen und hebt es dann vorsicbtig hefaus, wobei die Linien bereits die blaue Färbung annehmen. Sind sie tiefblau geworden, so taucht man den Abdruck in eine ähnliche mit reinem Wasser gefiillte Schale; diese ist am besten mit Zinkblech ausgefiittert. Eine dritte Schale fiillt man sodann mit reinem Wasser und giefst auf je 11 Wasser 30ccm reine Schwefelsäure hinzu. In diese Lösung wird das Blatt jetzt eingetaucht und 10 Minuten darin belassen, Darauf wird die Kopie gründlich mit reinem Wasser ausgewaschen und ist nach dem Trocknen zum Gebrauche fertig,

Dieses Verfahren giebt wohl recht gute und scharfe Abdrücke, ist aber etwas umständlich.

Bereits im Jahre 1860 wurde von Poitevin ein anderes Verfahren angegeben, welches die Eisenbilder in Tintenfarbe (schwarz auf weifsem Grunde) erzeugt, und zwar durch Behandlung mit Gallussäure. Die gleiche Grundlage besitzt das heute vielfach gebrauchliche sogenannte

#### Gallusverfahren,

Schwarze Linien auf weifsem Grunde,

nach dem Fabrikanten des hierfiir benutzten lichtempfindlichen Papiers, Alfr. Bertsch in Gundershofen (Elsass), auch B erts ch 'sches Verfahren 1) genannt,

Die zur Herstellung der Kopie dienende Urzeichnung ist wiederum auf rein weifsem oder blauliehem Pauspapier mit nieht zu feinen, tiefschwarzen Strichen auszufiihren; dunkelblaue oder dunkelrote Linien werden ebenfalls, wenn auch schwächer, wiedergegeben.

Das lichtscheue Papier hat eine schwefelgelbe Farbe und muss, dem Lichte ausgesetzt, seine natiirliche weifse Farbe wiedererhalten. Man schneidet es im gedampften Lichte etwas gröfser als die Pauszeichnung, bringt beides wie üblich in den Kopirrahmen und belichtet. Die von der Pause nicht bedeckten Ränder des Papiers, welche der unmittelbaren Einwirkung des Lichtes ausgesetzt sind, werden zuerst weifs. Man öffnet hierauf eine Querleiste des Rahmens, hebt eine Ecke des praparirten Papiers auf und iiberzeugt sich, ob es

<sup>1</sup>) Generalvertreter für Deutschland: Ingenieur Otto Philipp, Berlin W., Wichmannstr. 14.

auch unter der Pause vollkommen weifs geworden ist. Ist dies nicht der Fall, so schliefst man den Rahmen wieder und setzt die Belicbtung so lange fort, bis auch der ganze Grund so weifs wie der Rand erscheint. Die Belichtungsdauer beträgt je nach der Witterung 5 bis 60 Minuten. Man taucht. dann das aus dem Rahmen genommene Blatt in eine aus je 5<sup>g</sup> auf 1<sup>1</sup> Wasser bestehende Lösung des Fixirungspulvers (Gallussaure), welche in einem Guttaperchabecken (s. oben) zuzubereiten ist. Die vorher gelben Striche der Zeichnung werden alsbald tief dunkelviolett bis schwarz. Wenn sie vollstandig fixirt sind (5 bis 10 Minuten), wird das Blatt sorgfältig einige Minuten mittels klaren Wassers in einem Zinkbecken ausgespiilt und danach zum Trocknen aufgehangt.

Dieses Verfahren liefert sehr schöne haltbare Kopien, welche mit Farbe angelegt werden können. Die Preise für das lichtempfindliche Papier betragen je naeh Starke 1,1 bis 1,3 *J1(*  für  $1<sup>qm</sup>$ ;  $1<sup>kg</sup>$  des Fixirungspulvers kostet  $12$  *M*.

# **Verfahren mit Silbersalzen.**

# Weifse Linien auf braunem Grunde und braune Linien auf weifsem Grunde.

Von den in der Photographie Anwendung findenden Silbersalzen kommen hier zumeist inbetracht: das salpetersaure Silberoxyd (Silbernitrat, Höllenstein) und das Chlorsilber. Erstgenanntes Salz wird lichtempfindlich, wenn es mit 01' ganischen Stoffen (Papier) in Beriihrung kommt, und braunt sich. Aebnlicb verhalt sich das Chlorsilber; am empfindlichsten ist jedocb ein Gemisch von Silbernitrat und Chlorsilber in Verbindung mit organischen Stoffen. Hierauf griindet sich das Lichtpausverfahren mit Silbersalzen.

Das für die Präparirung zu verwendende Papier (gutes, starkes Schreibpapier, besser mit Arrowroot oder Eiweifs iiberzogenes Papier) muss, bevor es im Silberbade empfindlich gemacht wird, mit einer Chlorverbindung (Kochsalz) getränkt werden, damit späterhin durch Wechselwirkung aus dem Chlor- und Silbersalze Chlorsilber entsteht. Das

Silberbad besteht aus einer Lösung von 1 T. Silbernitrat in lOT. destillirtem Wasser und befindet sich in einer flachen Porzellanschale. Man lässt das Papier einige Minuten darauf schwimmen und hangt es in dunklem Raume zum Trocknen auf. Das Papier ist in diesem Zustande sehr lichtempfindlich. Wird es unter einer auf durchscheinendem Papier angefertigten Zeichnung dem Lichte ausgesetzt, so farben sich aile vom Lichte getroffenen Stellen braun, wahrend die Linien der Zeichnungen unverändert bleiben, auf denen sich nun noch die lichtempfindliche Schicht befindet; diese sowie in dem ganzen Blatte etwa unzersetzt gebliebene Teile des Silbersalzes werden dadurch entfernt, dass man das Blatt alsbald in eine Lösung von unterschwefligsaurem Natron (Fixirnatron) bringt, welches mit dem Chlorsilber unterschwefligsaures Silberoxyd bildet, das in einem Ueberschusse von Fixirnatron in Lösung geht.

Das wie oben angegeben zubereitete Papier halt sich nur kurze Zeit; durch besondere Zusatze zum Silberbade kann das Papier jedoch so haltbar gemacht werden, dass es nach Monaten noch brauchbar ist. Derartiges Silberpapier wird durch Romain Talbot in Berlin in den Handel gebracht. Es ist tenrer als die Eisenpapiere, seine Anwendung gewahrt jedoch den Vorteil, dass wegen der grofseren Empfindlichkeit der Silbersalze gegeniiber den Eisensalzen auch für das Lichtpausverfahren im allgemeinen weniger geeignete Urzeichnungen, z. B. solche auf starkerem Papier (Whatman), noch zufriedenstellende Kopien geben.

Die Herstellung der Lichtpausen mittels Silberpapiers geschieht folgendermafsen: Zeichnung und lichtempfindliches Papier werden bei sehr gedämpftem Tageslicht wie üblich auf die Glasscheibe des Kopirrahmens gelegt, dieser geschlossen und belichtet. 1m Sonnenlicht kopiren Zeichnungen auf durchsichtigem Papier 2 bis 5 Minuten, dicke Blätter brauchen bis 1 Stunde, bei triiber Witterung noch mehr. Von dem Fortsrhreiten des Prozesses hat man sich von Zeit zu Zeit durch Oeffnen einer Klappe des Rahmens zu iiberzeugen. Nach beendetel Belichtung bringt man das Blatt in das Fixirbad,

eine Auflösung von 125 bis 150g Fixirnatron in 1<sup>1</sup> Wasser, in welcher es etwa 10 Minuten verbleibt. Darauf wird das Bild in reinem, ofters gewechseltem Wasser griindlich ausgewaschen (nicht geniigend ausgewaschene Bilder werden mit der Zeit gelb) und getrocknet und ist darauf für den Gebrauch fertig.

Wie schon erwähnt, zeigt das so erhaltene Bild weifse Linien auf braunem Grunde; wiinscht man positive Kopien, also braune Linien auf weifsem Grunde zu erhalten, so benutzt man dieses Negativbild als Original für die weiteren Kopien, welche sodann die Zeichnung positiv ergeben.

# **Verfahren mit Chrom- und Bromsalzen.**

Die Chrom- und Bromsalze spielen in der photographischen Technik eine hervoragende Rolle; für das Lichtpausverfahren sind sie jedoch bisher von nur untergeordneter Bedeutung geblieben, weil die Erzeugung von Lichtkopien mit ihrer Hilfe umständlicher ist und, von Laien ausgeübt, weniger sicher zum Ziele fuhrt.

Wird Papier mit einer Lösung von chromsaurem Kali getränkt, so werden unter der Einwirkung des Lichtes die belichteten Stellen tief orangegelb gefarbt, wahrend die unbelichteten unverandert bleiben und zur Fixirung jener ausgewaschen werden können. Kräftigere Bilder erhält man durch Behandlung des Papiers mit einem Chromsalz in Mischung mit einem anderen Metallsalz. Auf die Erscheinung, dass eine Lösung von doppeltchromsaurem Kali mit gelösten Anilinsalzen einen dunkelfarbigen Niederschlag giebt, gründet sich Willis' Anilindruck. Am wichtigsten jedoch ist auch fur unsere Zweeke die Eigenschaft des doppeltchromsauren KaIi's, mit Gelatine, Eiweifs oder Gummi arabicum bei der Belichtung eine feste, im Wasser unlösliche Verbindung einzugehen, welche Eigenschaft auch schon bei den photomechanischen Drnckverfahren (Verfahren mit Gelatinepapier und Eiweifsverfahren bei der Zinkatzung, Photolithographie, Lichtdruck, Heliograviire, s. w. oben) eine weitgehende Anwendung gefunden hat.

Ein hierauf sich griindendes Verfahren sei hier kurz beschrieben. Verdünntes Eiweifs oder Gummi arabicum wird durch Zusatz von chinesischer Tusche schwarz gefärbt und diese Mischung mit einem Pinsel auf einen Papierbogen gut deckend aufgetragen. Vor dem Gebrauch wird das Papier auf der Rückseite mit einer Lösung von 125 g doppeltchromsaurem Kali ir: ]l Wasser bestrichen und getrocknet. Man legt es, die schwarze Seite in Berührung mit dem Original, in den Kopirrahmen und belichtet, bis die Linien auf der Rückseite des Papiers sichtbar sind, was je nach der Witterung 2 bis 20 und mehr Minuten dauert. In diesem Zustande taucht man das Papier eine Minute lang in reines Wasser und legt es darauf, die schwarze Seite nach oben, auf eine Glasplatte. Mit einem weichen Pinsel lassen sich jetzt leicht aIle die Stellen entfernen, welche kein Licht erhalten haben, sodass die Zeichnung in gelben Linien auf schwarzem Grunde zum Vorschein kommt. Um das iiberfliissige Chromsalz zu entfernen, lässt man hiernach das Bild einige Stunden in reinem Wasser liegen, wobei die Linien rein weifs werden, und (rocknet es sodann. Dieses negative Bild kann nunmehr als Original benutzt werden, um auf dieselbe Weise positive Kopien, schwarz auf weifsem Grunde, herzustellen. Für letzteren Zweck wiirde sich iibrigens empfehlen, zur Herstellung des Negativs dort, wo es sich um Strichzeichnungen handeh, das Nickel'sche Verfahren, s. S. 50, anzuwenden, mittels dessen der gewünschte Zweck auf einfacherem und kürzerem Wege zu erreichen ist.

Die Anwendung von Bromsalzen für die Anfertigung yon Lichtpausen kann in besonders dringlichen Fallen von Vorteil sein. R. Talbot in Berlin bringt das sog. Eastman-Bromsilberpapier in den Handel, mittels dessen infolge der sehr grofsen Empfindlichkeit des Bromsalzes auch bei Gas- oder Petroleumlicht kopirt werden kann. Das Einlegen in den Rahmen hat bei rotem oder gelbem Lichte zu erfolgen; belichtet wird bei <sup>1</sup>/<sub>3</sub><sup>m</sup> Entfernung von einer Gasflamme oder sehr gut brennenden Petroleumlampe, und zwar nur 25 bis 30 Sekunden. Die Entwicklung des Bildes geschieht in einem Bad von ziemlich verwickelter Zusammensetzung, in welchem das Bild bald schwarz auf weifsem Grunde erscheint; zwei weitere Bäder (Lösungen von Essigsäure und unterschwefligsaurem Natron) geben dem Bilde die nötige Haltbarkeit, worauf es in mehrfach gewechseltem Wasser abgespült und darauf getrocknet wird.

# **Einige weitere Lichtpausverfahren.**

Nach Mitteilungen einiger deutscher Journale ist kiirzlich in England ein neues Lichtpauspapier unter dem Namen »Shawcross-Patent-Sensitiv-Paper« in den Handel gekommen, welches schwarze Linien auf weifsem Grunde liefert, und zwar durch blofses Eintauchen des unter der Zeichnung belichteten Papiers in Wasser. Wir haben bisher näheres über dieses Papier nicht erfahren können; sollte es jedoch die erwahnten Eigenschaften haben, also durch die gleiche Behandlung, wie solche das blausaure Eisenpapier erfährt, um weifse Linien auf blauem Grunde zu erzielen, schwarze Linien auf weifsem Grunde ergeben, so ware damit ein wesentlicher Fortschritt zu verzeichnen.

Seit dem Anfang des Jahres 1886 wird von Adolf Engel in Berlin ein neues trockenes Lichtpausverfahren (ohne Bader) eingefiihrt; er nennt den dazu erforderlichen Apparat Photokopist, und es wird damit folgendermafsen gearbeitet. Mittels eines Schwammes wird eine besondere lichtempfindliche Fliissigkeit bei gedampftem Lichte auf einen Bogen Papier aufgestrichen und im Dunkeln getrocknet. Man legt die zu kopirende Pauszeichnung, welche mit abgetönten Flächen ausgeführt sein kann, mit der Bildseite auf die Glasplatte des Kopirrahmens, auf diese Zeichnung das praparirte Papier, schliefst den Rahmen und setzt ihn dem Lichte so lange aus, bis sich der über die Zeichnung hinausragende Rand des empfindlichen Papiers hellgriin gefarbt hat. Dies erfolgt je nach der Witterung in 4 bis 20 Minuten. Zeigt sich nachher beim Oeffnen des Rahmens die Zeichnung klar in dem urspriinglichen Gelb auf rein mattgriinem Grunde, so

ist das Blatt geniigend belichtet. Es kommt zur Entwickelung nunmehr in einen flachen verschliefsbaren Pappkasten, welcher das Bild zunächt vor der weiteren Einwirkung des Lichtes schützt. An dem Deckel des Kastens ist ein Stück Fliefspapier angeheftet, welches vorher mit einigen Tropfen des Fixirungsmittels bespritzt wurde. Die durch dessen Ver-

dunstung entstehenden Dämpfe bewirken, dass das Bild bald eine dunkle Farbung erhalt, welche nach etwa 15 Minuten die erforderliche Tiefe erreicht hat.

Das Verfahren ist einfach, billig und fiihrt rasch zum Ziele. Die erhaltenen Kopien zeigen eine dunkelgraugrüne Farbe auf weifsem oder gelblichen Grunde; die Linien erscheinen nicht so scharf begrenzt, wie bei den auf nassem Wege entwickelten Kopien, und wirkt dieses sowie die eigenartige Farbe bei Linienzeichnungen nicht ganz angenehm auf das Auge. Für künstlerische Entwürfe, mit Halbtönen versehene architektonische Zeichnungen und dergl. kommt dies weniger inbetracht und sind die Ergebnisse zufriedenstellend, insbesondere, da aIle Tonungen mit grofser Treue wiedergegeben werden. Die Kopien konnen auf jede Art Papier sowie auch auf Pausleinewand angefertigt werden und erlauben das Anlegen mit Farben.

Anschliefsend an das bereits auf S. 47 iiber die Kopirrahmen gesagte sollen hier noch einige

# besondere Kopirrahmenkonstruktionen

Erwähnung finden, welche den Zweck haben, den gröfseren Rahmensorten einerseits eine leichte Beweglichkeit zu erteilen und andererseits sicher ein durchaus glattes Anliegen der Zeichnung auf der Glasplatte zu erzielen. Bei einer Konstruktion von Street<sup>1</sup>) wird für letzteren Zweck der Rahmen aus zwei Hälften gebildet, welche an der einen  $-$  längeren  $-$ Seite durch Scharniere vereinigt sind, und von denen der

<sup>1)</sup> D. R.-P. No. 20182. Ausfiihrlich beschrieben in: Die modernen Lichtpausverfahren. Düsseldorf 1884. Ed. Liesegang. S. 56 u. ff. mit Abbildungen.

eine die Glasplatte tragt. **In** dem von dem zweiten Rahmen eingeschlossenen Hohlraume sind je nach Größe ein oder mehrere Luftkissen aus Kautschuk angeordnet, welche sich beim Zusammenklappen der Rahmen, nachdem vorher Zeichnung und Kopirpapier in ublicher Weise eingelegt wurden, zusammenpressen und derart einen gleichmäfsigen Druck auf die Unterlage ausiiben, welcher durch ein auf die Luftkissen wirkendes Hebelsystem nach Erfordernis noch verstarkt werden kann. Der Rahmen hängt, um seine Längsachse drehbar, in einem Gestell, welches auf 4 Rollen ruht und auf einer entsprechenden Schienenbahn leicht beweglich ist.

Durch die Firma Carl Schleicher & Schull in Duren wird in neuester Zeit eine an Hugo Sack patentirte Kopirvorrichtung<sup>1</sup>) in den Handel gebracht, bei welchem für den gleichen Zweck der Druck der atmosphärischen Luft auf die Glasplatte wirksam gemacht wird, indem der unmittelbar darüber befindliche Raum luftleer gepumpt wird; hierdurch ist gleichzeitig erreicht, dass die Platte nieht mehr einseitig belastet wird, wie bei den anderen Rahmen, da die Luft auch auf die äufsere Seite der Platte wirkt und diese selbst dadurch voJIkommen entlastet wird.

Fig. 10 zeigt einen Durchschnitt durch das Gerat. *a* ist die im Rahmen *k* befindliche Glasscheibe, *b* die Zeichnung mit dem lichtempfindlichen Papier, *d* eine Pappeschicht, *e* ein wolliges Gewebe und *f* eine luftdiehte, mit Doppelwulstrand versehene Gummidecke; *d, e* und *f* sind durch ein Klebmittel miteinander vereinigt. *f* wird von einem Rahmen i getragen, welcher in Scharnieren *m* drehbar ist und durch die Wirbel *l*  zum Zweek einer guten Abdichtung an die Glasplatte in dem erforderlichen Mafse angedruckt werden kann. Dureh den Gummischlauch *h* ist *f* aufserdem in Verbindung mit einer kleinen Luftpumpe o, bei deren Bethätigung ein festes Andrücken der Gummidecke nebst den Zwischenlagen an die Glasscheibe erfolgt. Die (zugleieh als Handgriff zu benntzende) Luftpumpe ergiebt eine Luftleere von 85 pCt., also einen

<sup>1)</sup> D. R.-P. No. 31708.

Druck von 0.85kg/qcm. Dieser verhältnismäfsig hohe Druck ist ein großer Vorzug des Gerätes, da infolge dessen auch

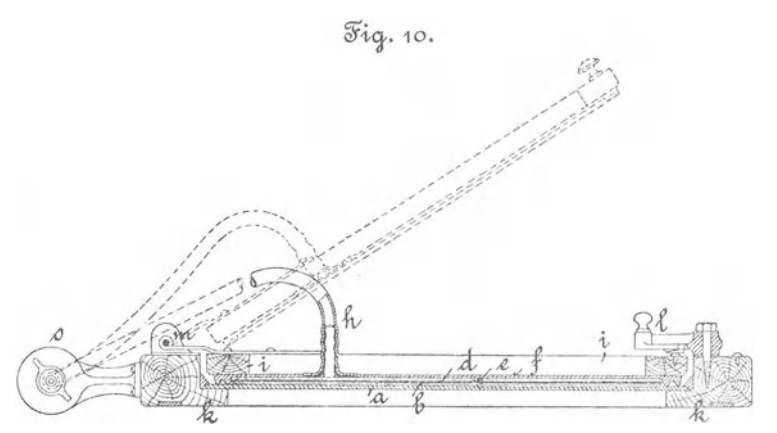

zerknitterte Zeichnungen vollständig geglättet werden, für die Erzielung einer guten Lichtpause unbedingtes Erfordernis; dabei ist es auch nicht nötig, dass die Scheibe a wie bei den anderen Vorrichtungen aus starkem Spiegelglas besteht, da durch die Entlastung eine einseitige Beanspruchung nicht stattfindet.

Das Gerät ist in seinen größeren Sorten auf fahrbaren Gestellen mit Kippvorrichtung angeordnet und in seinen Einzelteilen gut durchkonstruirt, sodass es ein sicheres und bequemes Arbeiten ermöglicht. Einer gröfseren Verbreitung steht jedoch der verhältnismäfsig hohe Preis entgegen, umsomehr, als ein gut gearbeiteter Rahmen gewöhnlicher Konstruktion bei Pauszeichnungen von gewöhnlicher Beschaffenheit ebenfalls in ausreichendem Grade ein glattes Anliegen der Zeichnung erreichen lässt.

# Inhalt.  $\overline{\phantom{a}}$

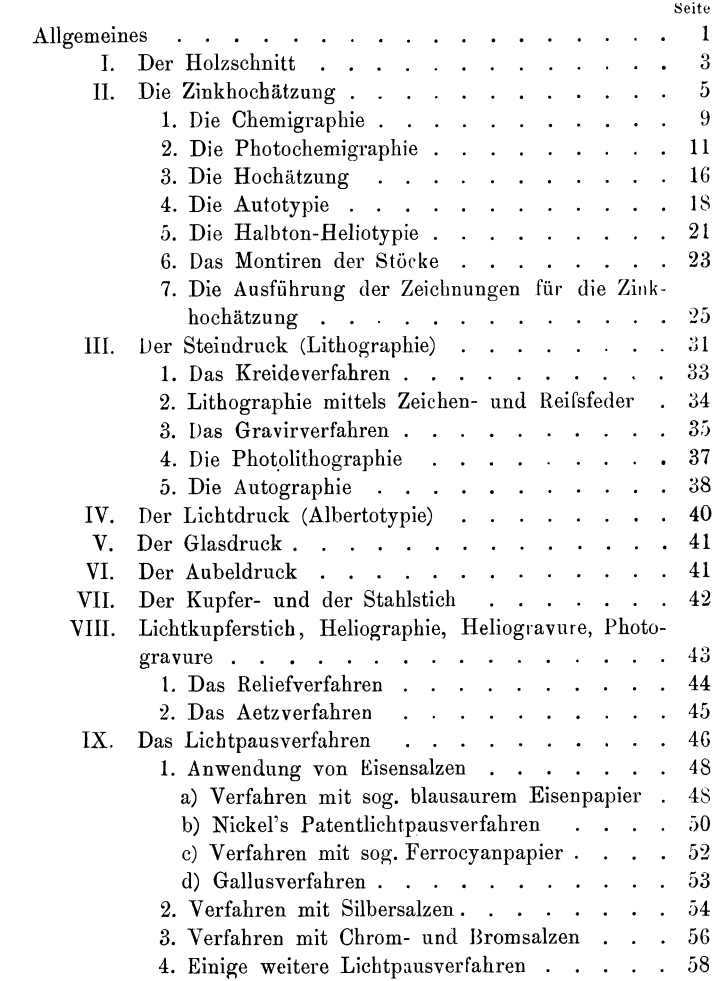